## МИНИСТЕРСТВО НАУКИ И ВЫСШЕГО ОБРАЗОВАНИЯ РОССИЙСКОЙ ФЕДЕРАЦИИ федеральное государственное бюджетное образовательное учреждение высшего образования «Тольяттинский государственный университет»

Институт химии и энергетики

(наименование института полностью)

Кафедра «Электроснабжение и электротехника» (наименование)

13.03.02 Электроэнергетика и электротехника

(код и наименование направления подготовки/ специальности)

Электроснабжение

(направленность (профиль) / специализация)

# **ВЫПУСКНАЯ КВАЛИФИКАЦИОННАЯ РАБОТА (БАКАЛАВРСКАЯ РАБОТА)**

на тему Реконструкция системы электроснабжения производства сульфат-нитрат аммония

Обучающийся И.В. Ожигин

(Инициалы Фамилия) (личная подпись)

Руководитель к.т.н. О.В. Самолина

(ученая степень (при наличии), ученое звание (при наличии), Инициалы Фамилия)

Тольятти 2022

#### **Аннотация**

В данной бакалаврской работе спроектирована обновленная система электроснабжения производства сульфат-нитрат аммония. Определены ожидаемые нагрузки системы электроснабжения.

Произведен подбор типа и числа трансформаторов. Тип подбирался исходя из экономического сравнения.

Выбрано защитное оборудования и проводники системы электроснабжения по ожидаемым нагрузкам. Произведена проверка выбранного электрооборудования и проводников. Составлена актуализированная схема электроснабжения производства.

Для проведения проверки составлена схемы: однолинейная и замещения. По ним проведён расчёт токов короткого замыкания.

Рассмотрены и рассчитаны параметры заземления и молниезащиты производства.

Бакалаврская работа состоит из пояснительной записки объемом 57 страниц, дополняемой 10 таблицами, 4 рисунками и 6 чертежами А1. Работа выполнена согласной требованиям [11].

# **Содержание**

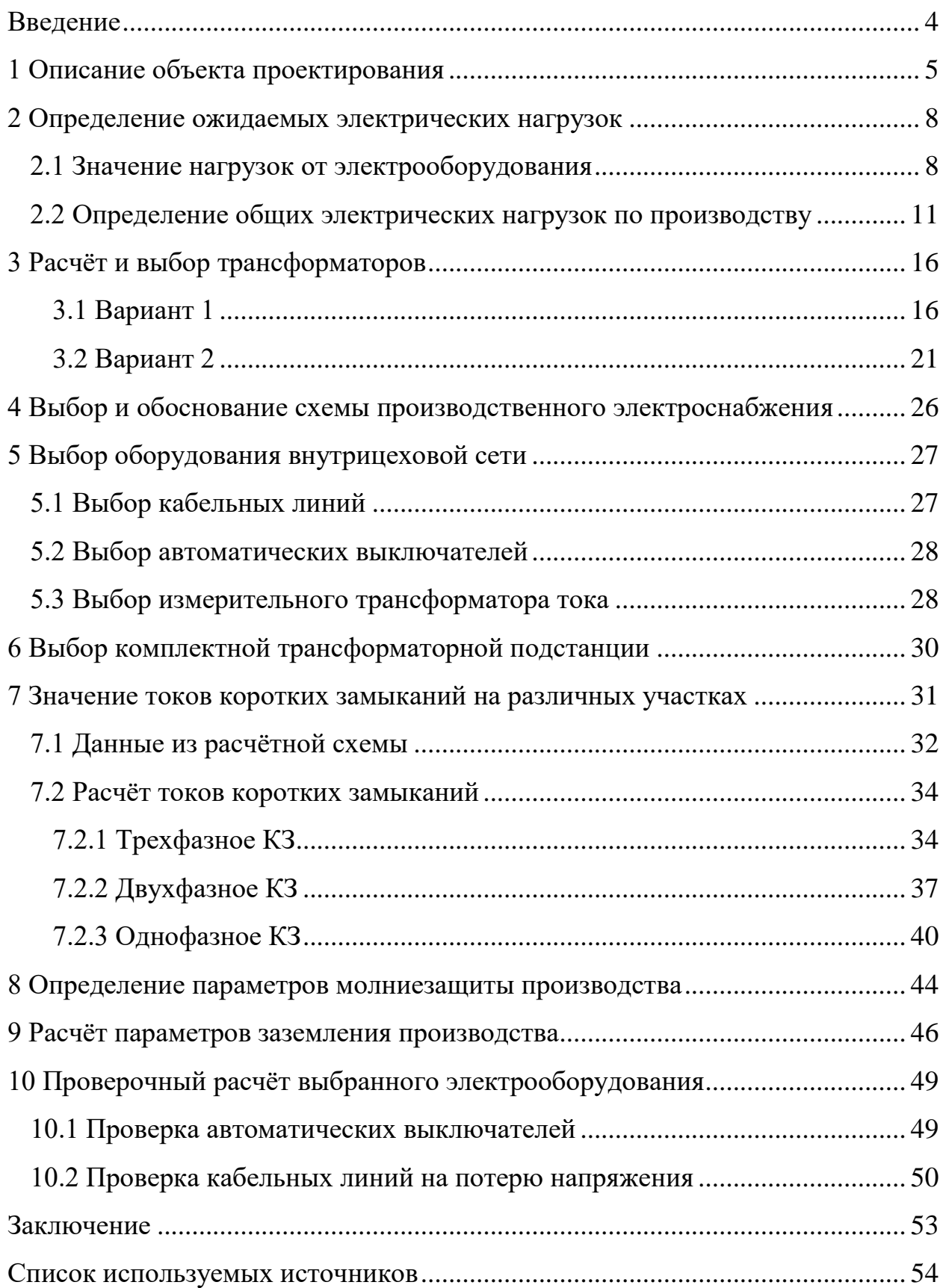

#### <span id="page-3-0"></span>**Введение**

Химическая отрасль в мире является важной частью экономики каждой страны. В качестве продуктов данного направления выступают синтетические смолы, пластмассы, каучук, волокна и прочее. В городе Тольятти имеется ряд заводов, производящих химическую продукцию различного типа. К передовым заводам относятся «КуйбышевАзот» и «Тольяттиазот».

Одной из выпускаемой продукции «КуйбышевАзота» является сульфат-нитрат аммония. Продукт представляет собой минеральное удобрение эффективное в растениеводстве. Это удобрение способствует плодородию, позитивно воздействует на урожай. Сам завод «КуйбышевАзот» имеет давнюю историю, которая началась ещё в 1961 году. За период работы, к 2022 году система электроснабжения несколько раз подвергалась модернизации и реконструкции в виду введения новых мощностей, постройке новых цехов, изменению технического процесса производства. Сегодня компания планомерно расширяется и улучшается по заложенному в её стратегии плану.

В связи с этим тема реконструкции химического предприятия по производству сульфат-нитрат аммония, является актуальной ввиду потребности в продукте и изменениях, внедряемых в технологические процессы. Целью выпускной квалификационной работы является повышение качества электроэнергии и надежности работы электросистемы, находящийся на производстве.

Для достижения цели поставлены следующие задачи:

- осуществить расчёт ожидаемых нагрузок производства;
- произвести выбор типа, числа и мощности КТП;

- выбрать электрооборудование для защиты системы и проводники;

- определить значения токов короткого замыкания в системе;

- произвести проверку выбранного электрооборудования.

### <span id="page-4-0"></span>**1 Описание объекта проектирования**

Назначение проектируемого производства: изготовление сульфатнитрат аммония в виде гранулированного удобрения.

Основное виды используемого оборудования в технологии изготовления:

- реактор;

- резервуар перемешивания;

- насос.

Остальное оборудование является вспомогательным. Управление производством производится телемеханическим способом через шкафы управления.

Параметры оборудования взяты из опросных листов на оборудование, поэтому обозначение марки оборудования отсутствует.

Напряжение на  $\Gamma \Pi \Pi - 6$  кВ.

Двухсменный график работы производства. Первая категория надежности оборудования участвующего в технологическом процессе. Вспомогательное оборудование имеет вторую категорию.

Размеры производства: А х В х Н =  $50x40x8$  м.

Расположение оборудования указано на рисунке 1. Перечень оборудования на производстве и паспортные данные указаны в таблице 1.

Таблица 1 - Исходные данные оборудования на объекте

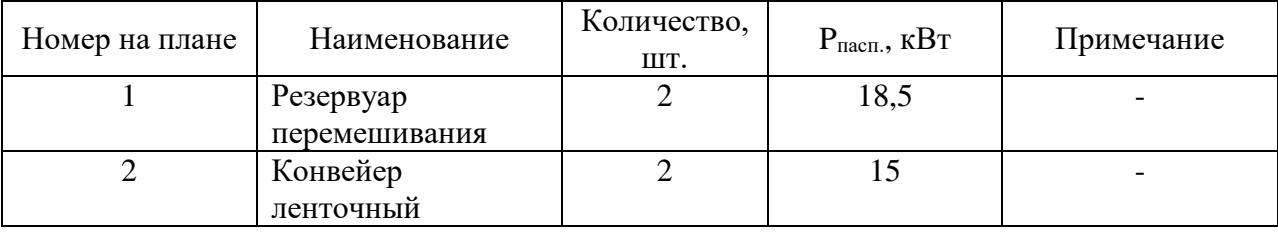

# Продолжение таблицы 1

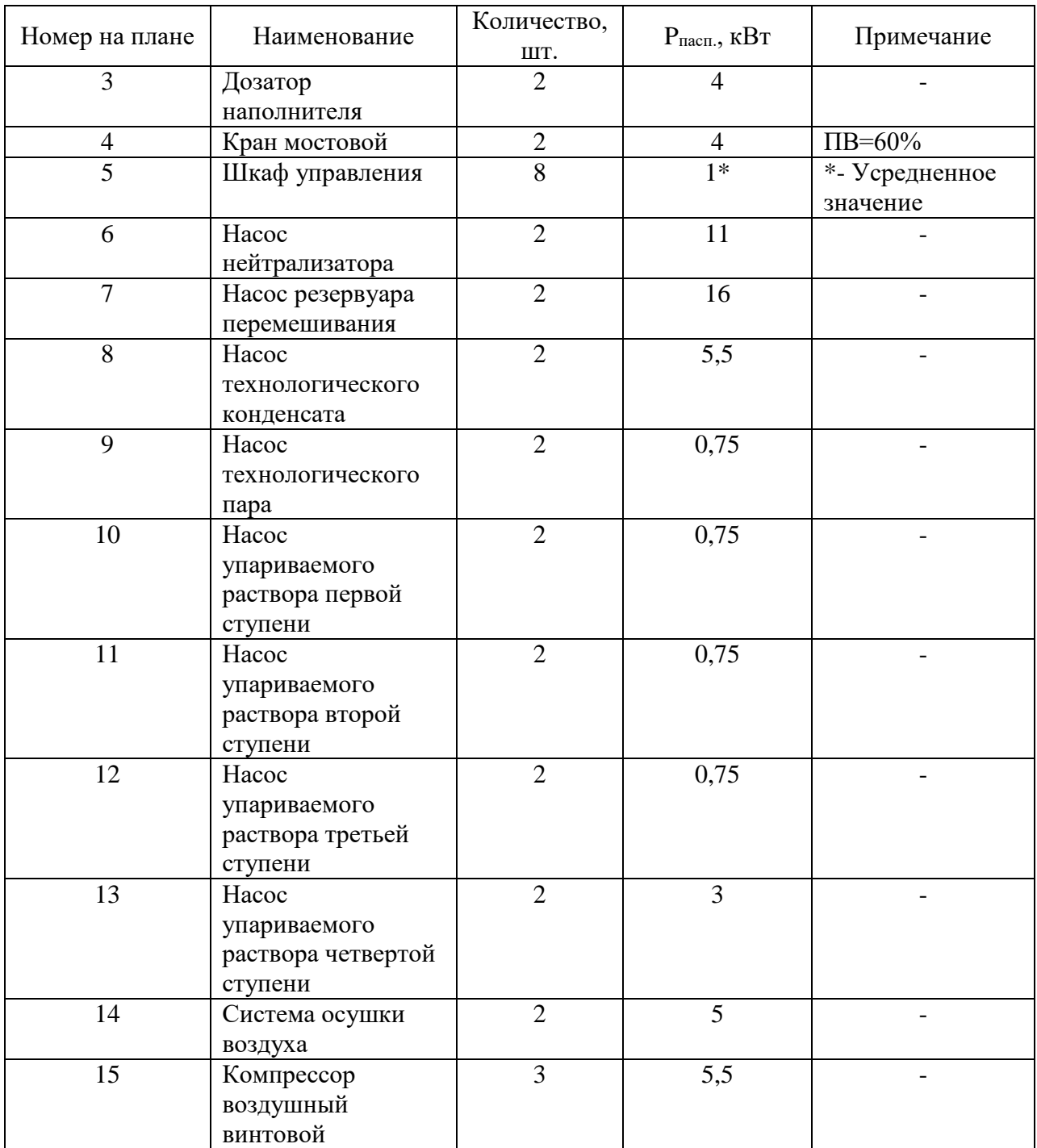

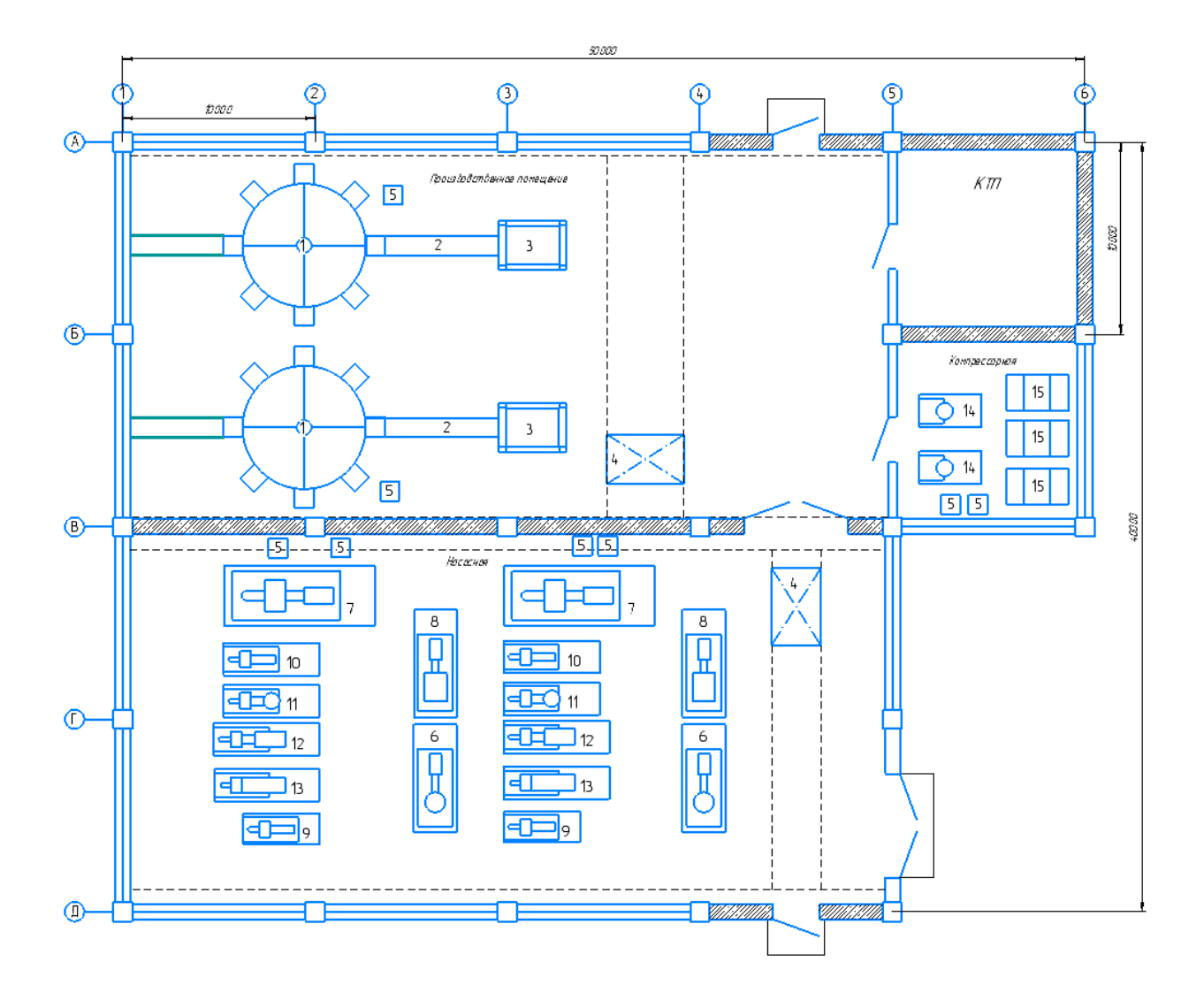

Рисунок 1 – План расположения оборудования на производстве

Вывод по разделу 1: собраны исходные данные об электрооборудовании, здании и внешней электросети производства.

## <span id="page-7-0"></span>2 Определение ожидаемых электрических нагрузок

Для получения значений электрических нагрузок производства, определим потребления от силовых электроприемников и освещения. Методика расчётов описана в [10] и [13].

### <span id="page-7-1"></span>2.1 Значение нагрузок от электрооборудования

В качестве примера произведём расчёт потребителей, подключенных к шкафу распределительному 1 (ШР1) (Таблица 2).

Остальные расчёты будут произведены и их результаты будут сведены в общую таблицу 3.

Таблица 2 - Потребители подключенные к ШР1 и их исходные данные

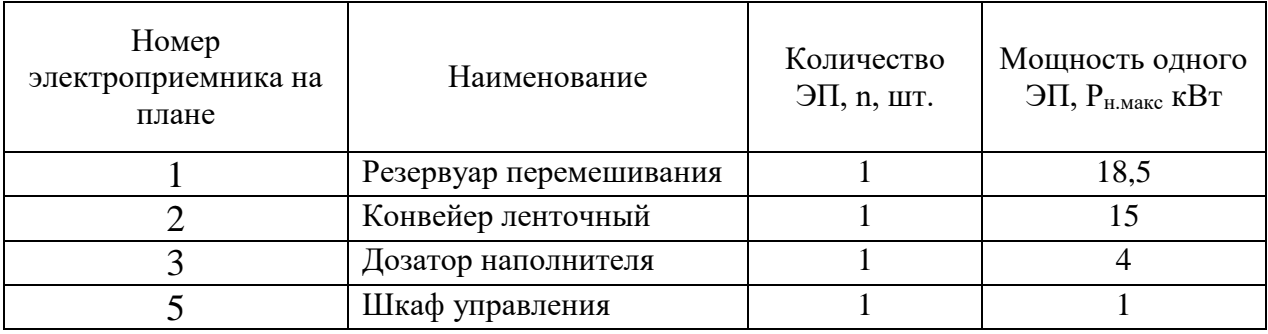

Для получения значения активной мощности подгрупп используем формулу $(1)$ :

$$
P = PHOM \cdot n
$$
  
\n
$$
P_1 = 18,5 \cdot 1 = 18,5 \text{ kBr}
$$
  
\n
$$
P_2 = 15 \cdot 1 = 15 \text{ kBr}
$$
  
\n
$$
P_3 = 4 \cdot 1 = 4 \text{ kBr}
$$
  
\n
$$
P_5 = 1 \cdot 1 = 1 \text{ kBr}
$$

Итого по ШР1 применим формулу (2):

$$
P_{\text{IIIP1}} = P_1 + P_2 + P_3 + P_5
$$
  
\n
$$
P_{\text{IIIP1}} = 18.5 + 15 + 4 + 1 = 38.5 \text{ kBr}
$$
\n(2)

По [10] определим коэффициенты использования и мощности для потребителя. Полученные данные сведём в таблицу 3.

Формула (3) позволит определить коэффициент силовой сборки:

$$
m = \frac{P_{\text{H.MAKC}}}{P_{\text{H.MHH}}},
$$
\n
$$
m_{\text{IIIP1}} = \frac{18,5}{1} = 18,5
$$
\n(3)

 $\mathbb{R}^2$ 

Среднюю активную и реактивную мощности определим по следующим формулам (4)...(7):

$$
P_{cp} = K_{\rm H} \cdot P_{\rm H, \Sigma}, \tag{4}
$$
\n
$$
P_{cp1} = 0.7 \cdot 18.5 = 12.95 \text{ kBr}
$$
\n
$$
P_{cp2} = 0.7 \cdot 15 = 10.5 \text{ kBr}
$$
\n
$$
P_{cp3} = 0.7 \cdot 4 = 2.8 \text{ kBr}
$$
\n
$$
P_{cp5} = 0.5 \cdot 1 = 0.5 \text{ kBr}
$$
\n
$$
P_{\rm cplIIPI} = P_{cp1} + P_{cp2} + P_{cp3} + P_{cp5} \tag{5}
$$
\n
$$
P_{\rm cplIIPI} = 12.95 + 10.5 + 2.8 + 0.5 = 26.75 \text{ kBr}
$$
\n
$$
Q_{cp} = P_{cp} \cdot tg\varphi, \tag{6}
$$
\n
$$
Q_{cp1} = 12.95 \cdot 0.88 = 11.4 \text{ kBap}, \quad Q_{cp2} = 10.5 \cdot 0.88 = 9.24 \text{ kBap}, \quad Q_{cp3} = 2.8 \cdot 0.88 = 2.46 \text{ kBap}, \quad Q_{cp5} = 0.5 \cdot 1.33 = 0.67 \text{ kBap}, \quad Q_{cp5} = 0.5 \cdot 1.33 = 0.67 \text{ kBap}, \quad Q_{cp6} = 0.5 \cdot 1.33 = 0.67 \text{ kBap}.
$$

$$
Q_{\text{cplUP1}} = Q_{\text{cpl}} + Q_{\text{cpl}} + Q_{\text{cpl}} + Q_{\text{cpl}}
$$
\n
$$
Q_{\text{cplUP1}} = 11.4 + 9.24 + 2.46 + 0.67 = 23.77 \text{ kBap}
$$
\n
$$
(7)
$$

Рассчитываем по формулам (8)...(10) коэффициент использования и значение  $tg\varphi_{cp}$  и  $cos\varphi_{cp}$ .

$$
K_{u.rp} = \frac{\Sigma P_c}{\Sigma P_{n\Sigma}},
$$
(8)  

$$
K_{u.rpIIIP1} = \frac{26,75}{38,5} = 0,69
$$
  

$$
cos\varphi_{cp} = \frac{\Sigma P_c}{\Sigma s_c},
$$
(9)  

$$
cos\varphi_{cplIIIP1} = \frac{26,75}{\sqrt{(38,5^2 + 23,77^2)}} = 0,75
$$
  

$$
tg\varphi_{cp} = \frac{\Sigma Q_c}{\Sigma P_c},
$$
(10)  

$$
tg\varphi_{cplIIIP1} = \frac{23,77}{26,75} = 0,89
$$

Эффективное число приемников и коэффициент максимума для активной и реактивной нагрузок определяем по методике [12].

«Рассчитываем значения активной  $\mathbf{M}$ реактивной нагрузки электроприемников по формулам (11) и (12):

$$
P_p = K_M \cdot \sum P_{\text{CM}},
$$
\n
$$
P_{p\text{IIIP1}} = 1,29 \cdot 26,75 \text{ kBr}
$$
\n
$$
Q_p = K_M' \cdot \sum Q_{\text{CM}},
$$
\n
$$
Q_{p\text{IIIP1}} = 1,1 \cdot 23,77=26,14 \text{ kBap}
$$
\n(12)

Определяем полную расчётную нагрузку по формуле (13):

$$
S_p = \sqrt{P_p^2 \cdot Q_p^2},
$$
  
\n
$$
S_{p\text{IIIP1}} = \sqrt{26,75^2 \cdot 26,14^2} = 43,29 \text{ KBA}
$$
 (13)

Определяем расчётный ток для электроприемников рассчитываемого узла нагрузки по формуле (14):

$$
I_p = \frac{S_p}{\sqrt{3} \cdot U_{\rm H}},\tag{14}
$$
\n
$$
I_p = \frac{43.29}{\sqrt{3} \cdot 0.38} = 65,77 \, \text{A} \times [10].
$$

Проанализировав данные о состоянии системы освещения. Было решено, что оно соответствует нормам [3] и [9]. Поэтому не требует реконструкции. Схему можно увидеть на одном из чертежей. Значения активной и реактивной осветительных нагрузок:

$$
P_{\text{oCB.}} = 11,5 \text{ kBr};
$$
  
 $Q_{\text{oCB.}} = 4,22 \text{ kBap.}$ 

### <span id="page-10-0"></span>2.2 Определение общих электрических нагрузок по производству

Суммируем полученные значения по каждой группе потребителей по формулам (15) и (16):

$$
P_{P\Sigma} = P_{\text{IIIP1}\Sigma} + P_{\text{IIIP2}\Sigma} + P_{\text{IIIP3}\Sigma} + P_{\text{IIIP4}\Sigma} + P_{\text{IIIP5}\Sigma} + P_{\text{IIIOC}\Sigma}, \tag{15}
$$
\n
$$
P_{P\Sigma} = 34,51 + 39,14 + 36,06 + 38,62 + 25,22 + 11,5 = 185,05 \text{ kBr}
$$
\n
$$
Q_{P\Sigma} = Q_{\text{IIIP1}\Sigma} + Q_{\text{IIIP2}\Sigma} + Q_{\text{IIIP3}\Sigma} + Q_{\text{IIIP4}\Sigma} + Q_{\text{IIIP5}\Sigma} + Q_{\text{IIIOC}\Sigma}, \tag{16}
$$
\n
$$
Q_{P\Sigma} = 26,14 + 29,84 + 23,7 + 24,15 + 16,77 + 4,22 = 124,82 \text{ kBap}
$$

«Находим полную суммарную нагрузку по формуле (17):

$$
S_{\Sigma} = \sqrt{P_{P\Sigma}^2 + Q_{P\Sigma}^2},
$$
  
\n
$$
S_{\Sigma} = \sqrt{(185.05)^2 + (124.82)^2} = 223.2 \text{ kBA} \times [10].
$$
\n(17)

Используя формулу (18), рассчитаем суммарный ток:

$$
I_{\Sigma} = \frac{S_{\Sigma}}{\sqrt{3} \cdot 0.38},
$$
\n
$$
I_{\Sigma} = \frac{223.2}{\sqrt{3} \cdot 0.38} = 339.12 \text{ A}
$$
\n(18)

Вывод по разделу 2: произведены расчёты ожидаемых нагрузок на производстве. Для проведения расчётов были использованы данные, полученные в разделе 1.

Потребители предварительно сгруппированы по распределительным шкафам (ШР). Составлена сводная ведомость нагрузок (таблица 3) для подбора марки трансформатора в КТП.

При проведении расчётов был использован метод коэффициента спроса (использования). «Коэффициент спроса учитывает тот факт, что электроприемники не все работают одновременно и не все загружены на номинальную мощность.

Основной недостаток данного метода состоит в том, что величина коэффициента спроса принимается одинаковой для всех электроприемников. Такое допущение возможно только при высоких значениях коэффициентов использования и эффективного числа электроприемников.

Данный метод рекомендуется применять при отсутствии конкретных данных об электроприемниках, наличии их суммарной установленной мощности по цеху (участку) и общего характерного режима их работы» [10].

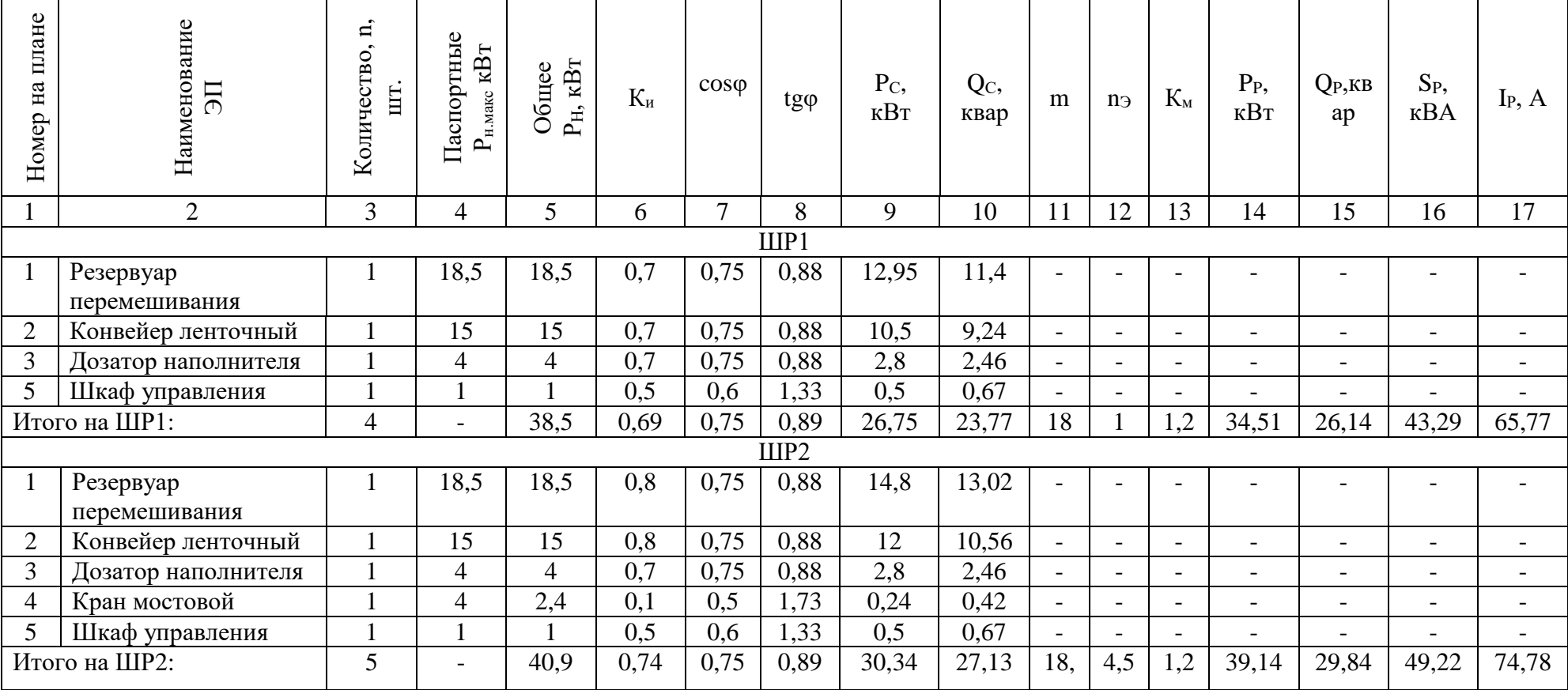

# Таблица 3 – Сводная ведомость нагрузок по производству

# Продолжение таблицы 3

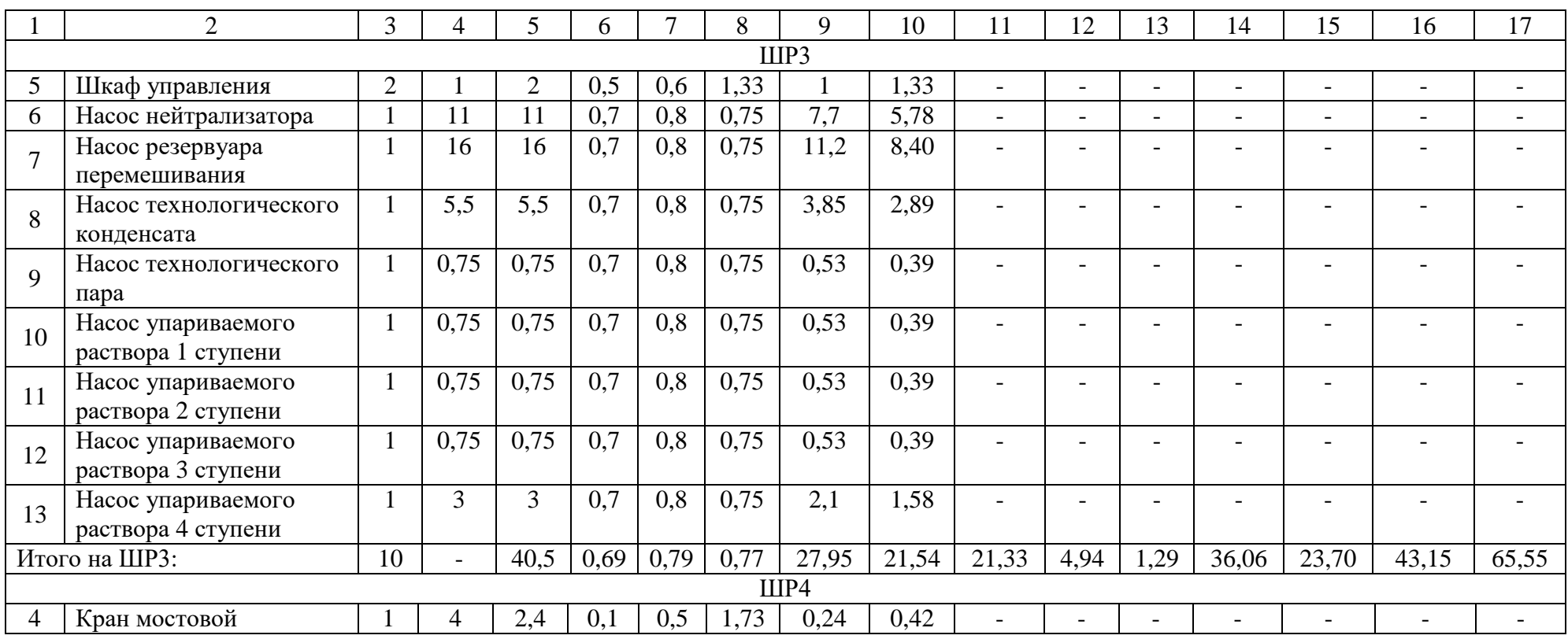

# Продолжение таблицы 3

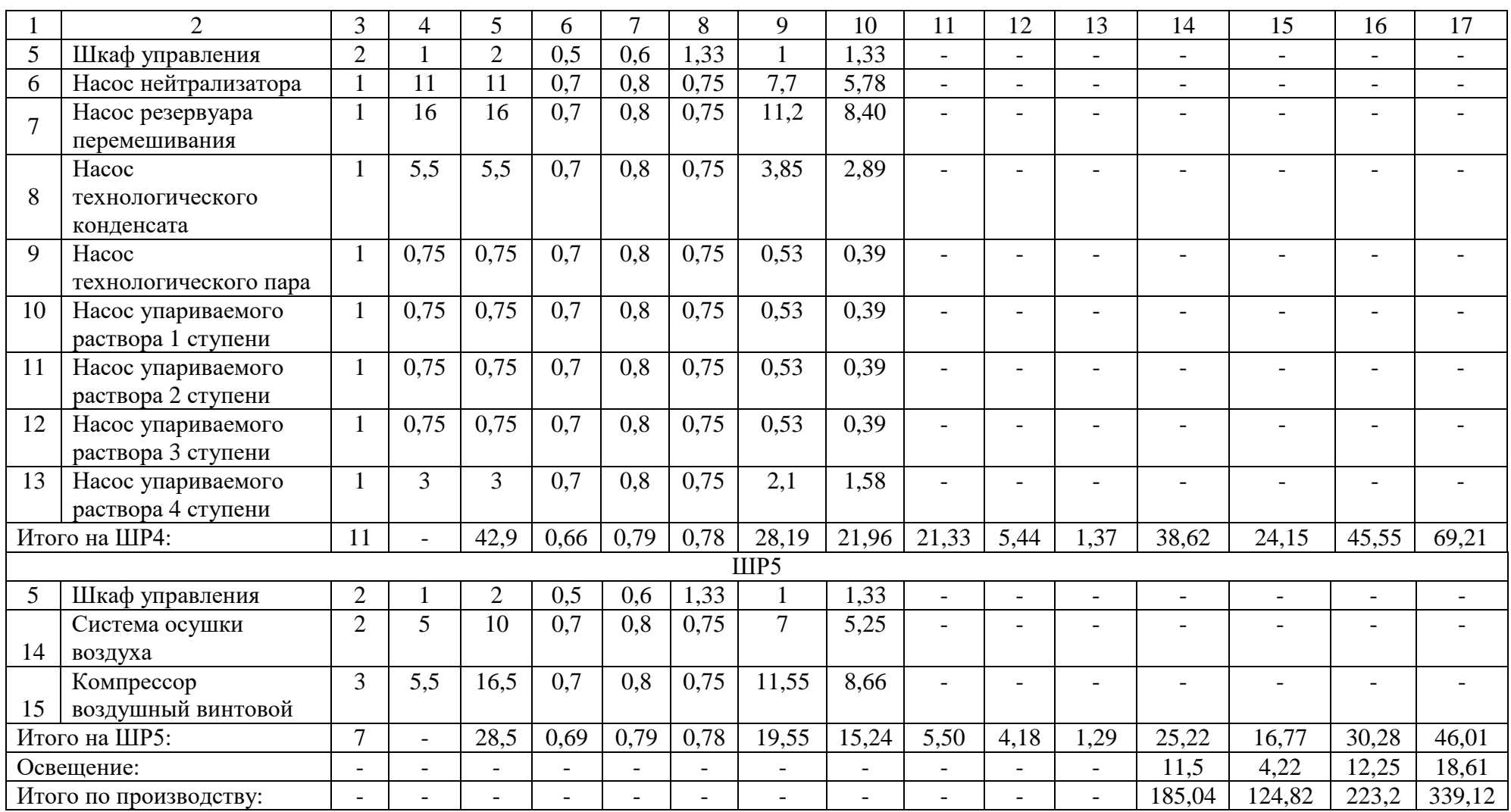

### <span id="page-15-0"></span>**3 Расчёт и выбор трансформаторов**

Выбор трансформаторов основывается на полученных данных об потреблении производства (таблица 3):

$$
P_{p\Sigma} = 185,04 \text{ kBr};
$$
  

$$
Q_{p\Sigma} = 124,82 \text{ kBap};
$$
  

$$
S_{p\Sigma} = 223,2 \text{ kBA}.
$$

«Электроприемники производства относятся к 1 категории надежности. Работа осуществляется в нормальной окружающей среде. Коэффициент загрузки принимаем  $K_3=0,7$ » [5]. Основываясь на этих данных, рассчитаем номинальную мощность производства по формуле (19):

$$
S_{\text{HOM}} = \frac{P_p}{K_3 \cdot N_{\text{T}}}
$$
\n
$$
S_{\text{HOM}} = \frac{185,04}{0,7 \cdot 2} = 132,17 \text{ KBA}
$$
\n(19)

Рассмотрим два варианта:

- Трансформатор марки ТМГ-250/6. Количество: 2 шт.;

- Трансформатор марки ТМГ-160/6. Количество: 2 шт.

## <span id="page-15-1"></span>**3.1 Вариант 1**

Это вариант ТМГ-250/6. В количестве двух штук.

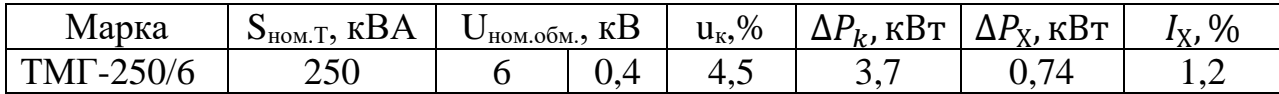

«Определим потери в трансформаторе по формуле (20) и (21):

$$
\Delta P_{T\Sigma} = N_T \cdot (\Delta P_X + K_3^2 \cdot \Delta P_k),
$$
\n
$$
\Delta P_{T\Sigma} = 2 \cdot (0.74 + 0.7^2 \cdot 3.7) = 5.11 \text{ kBr}
$$
\n
$$
\Delta Q_{T\Sigma} = N_T \cdot (I_x + K_3^2 \cdot U_{\text{K3}}) \frac{S_{\text{H}}}{100},
$$
\n
$$
\Delta Q_{T\Sigma} = 2 \cdot (1.2 + 0.7^2 \cdot 4.5) \frac{250}{100} = 17.03 \text{ kBap}
$$
\n(21)

где  $N_T$  – количество трансформаторов;

 $\Delta P_T$  – потери активной мощности трансформатора, кВт;

 $\Delta Q_T$  – потери реактивной мощности трансформатора, квар» [10].

«Находим суммарную расчётную нагрузку производства с учётом потерь, используя формулы (22) и (23):

$$
\Delta P_p = P_{P\Sigma} + P_{T\Sigma},
$$
\n
$$
\Delta P_p = 185,04 + 5,11 = 190,15 \text{ kBr}
$$
\n
$$
\Delta Q_p = Q_{P\Sigma} + Q_{T\Sigma},
$$
\n
$$
\Delta Q_p = 124,82 + 17,03 = 141,85 \text{ kgap} [10].
$$
\n(23)

«Найдём значение реактивной мощности в часы минимума по формуле  $(24)$ :

$$
Q_{min} = Q_P \cdot 0.5,
$$
  
\n
$$
Q_{min} = 141.85 \cdot 0.5 = 70.93 \text{ kmap} \quad [10].
$$
\n(24)

«Рассчитаем значение реактивной мощности в часы максимума по формулам (25) и (26):

$$
Q'_{31} = Q_P - 0.7 \cdot Q_{cA},
$$
\n
$$
Q'_{31} = 141,85 - 0.7 \cdot 0 = 141,85 \text{ kBap}
$$
\n
$$
Q''_{31} = \alpha \cdot \Delta P_p,
$$
\n
$$
Q''_{31} = 0.28 \cdot 190,15 = 53,24 \text{ kBap},
$$
\n
$$
T \text{Re } \alpha = 0.28;
$$
\n(26)

 $Q_{\rm c,d} = 0$  [10].

«Из-за пониженного напряжения в часы максимальных нагрузок принимаем меньшее из значений:  $Q_{31} = 53,24$  квар» [10].

«Экономически обоснованные значения реактивной мощности в режиме наименьших нагрузок определим по формулам (27) и (28):

$$
Q'_{32} = Q_{min} + Q_k,
$$
\n
$$
Q'_{32} = 70,93 + 0 = 70,93 \text{ kBap}
$$
\n
$$
Q''_{32} = Q_{min} - Q_{K\mu} = Q_{min} - (\Delta Q_p - Q_{31}),
$$
\n
$$
Q''_{32} = 70,93 - (141,85 - 53,24) = -17,68 \text{ kBap}
$$
\n
$$
T \text{Re } Q_k = 0 \times [10].
$$
\n(28)

«Из-за повышенного напряжения в часы минимальных нагрузок принимаем большее из значений:  $Q_{22} = 70.93$  квар.

Определяем суммарную мощность компенсирующих устройств по формулам (29) и (30):

$$
Q_{\text{ky}.max} = 1.1 \cdot Q_{\text{p}} + Q_{\text{31}} \tag{29}
$$
\n
$$
Q_{\text{ky}.max} = 1.1 \cdot 141.85 + 53.24 = 209.28 \text{ kBap}
$$
\n
$$
Q_{\text{ky}.min} = Q_{\text{min}} - Q_{\text{32}} \tag{30}
$$

$$
Q_{\text{ky,min}} = 70,93 - 70,93 = 0 \times [10].
$$

«Используемые компенсирующие устройства должны быть регулируемые. Компенсация реактивной мощности не требуется между сетью 6 кВ и сетью до 1 кВ» [10].

«Определяем значения компенсации по формуле (31):

$$
Q_{\rm 3H} = Q_{\rm 31} - (Q_{\rm p} - Q_{\rm p\Sigma})
$$
\n
$$
Q_{\rm 3H} = 53,24 - (141,85 - 124,82) = 36,21 \text{ kmap} [10].
$$
\n(31)

«Реактивная мощность, которая должна быть передана из сети 6 кВ в сеть напряжением до 1кВ, определяется по формуле (32):

$$
Q_{\rm T} = \sqrt{(N_{\rm T} \cdot \text{K}_3 \cdot S_{\rm H})^2 - P_{P\sum}^2}
$$
\n
$$
Q_{\rm T} = \sqrt{(2 \cdot 0.7 \cdot 250)^2 - 185.04^2} = 297.09 \text{ kBap} \times [10].
$$
\n(32)

«Мощность КУ, которые установлены на стороне до 1 кВ рассчитаем по формуле (33):

$$
Q_{\text{KY,H}} = Q_{p\underline{\Sigma}} - Q_{\text{T}}
$$
\n
$$
Q_{\text{KY,H}} = 124,82 - 297,09 = -172,27 \text{ KBap} \quad [10].
$$
\n(33)

«Реактивная мощность не превышает 50 квар. Установка конденсаторной установки не требуется. Мощность компенсирующих устройств, которые могут быть установлены на стороне 6 кВ, рассчитаем по формуле (34):

$$
Q_{\text{KY.B}} = Q_{\text{ky}.max} - Q_{\text{KY.H}} \tag{34}
$$

$$
Q_{\text{KY.B}} = 209,28 - (-172,27) = 381,55 \text{ KBap} \times [10].
$$

«По полученным данным установка компенсирующего устройства на стороне 6 кВ нецелесообразна. Реактивная мощность не превышает 800 квар» [10].

«Затраты на установку КТП с трансформатором ТМГ-250/6 находим используя формулы (35)…(40):

$$
C \cdot \Delta P_{\rm T} = C_0 \cdot \Delta P_{\rm xx} + C \cdot K_3^2 \cdot \Delta P_{\rm KS},\tag{35}
$$

$$
C \cdot \Delta P_{\rm r} = 269,69 \cdot 0,74 + 88,86 \cdot 0,7^2 \cdot 3,7 = 0,36 \text{ }^{\circ}\text{ }^{\circ}\text{ }^{\
$$

$$
3_{\text{KTII}} = 0.223 \cdot 272 \cdot 2 + 0.36 \cdot 2 = 122.03 \text{ } \text{TEIC. py6},
$$

где К<sub>тп</sub> – стоимость одной КТП, К<sub>тп</sub>=272 тыс. руб.;

C – удельная стоимость максимальных активных потерь;  $C_0$  – удельная стоимость потерь х.х. трансформатора» [10].

$$
\kappa C = \left(\frac{\alpha}{T_M} + \beta \cdot 10^{-2}\right) \cdot \tau,\tag{37}
$$

$$
C = \left(\frac{125,49}{4500} + 0,29 \cdot 10^{-2}\right) \cdot 2886,21 = 88,86 \text{ py6/} \kappa \text{Br} \cdot \text{roq},
$$
  

$$
C_0 = \left(\frac{\alpha}{T_M} + \beta \cdot 10^{-2}\right) \cdot T_p,
$$
  

$$
C_0 = \left(\frac{125,49}{4500} + 2,9 \cdot 10^{-2}\right) \cdot 8760 = 269,69 \text{ py6/} \kappa \text{Br} \cdot \text{roq},
$$
 (38)

где  $\alpha$  – основная ставка двухставочного тарифа, равная 125,49 руб/кВт;

 $\beta$  – плата за 1 кВт·час электроэнергии, равная 2,9 р/кВт · час;

Т<sup>р</sup> – время работы трансформатора в году, равное 8760 ч;

 $T_{M}$  – время использования максимальной нагрузки предприятия в год, равное 4500 ч;

 $\tau$  – время максимальных потерь» [10].

$$
\tau = (0.124 + \frac{T_{\rm M}}{10000})^2 \cdot T_{\rm p} \tag{39}
$$

$$
\tau = (0.124 + \frac{4500}{10000})^2 \cdot 8760 = 2886.21 \text{ g}.
$$

Общие затраты:

$$
3_{\text{ofique}} = 3_{\text{cr}} \tag{40}
$$
  

$$
3_{\text{ofume}} = 122{,}03 \text{ r} \text{h} \text{C}.\text{p} \text{y} \text{6}
$$

### <span id="page-20-0"></span>3.2 Вариант 2

Это вариант ТМГ-160/6. В количестве двух штук.

Таблица 5 - Паспортные данные рассматриваемого трансформатора

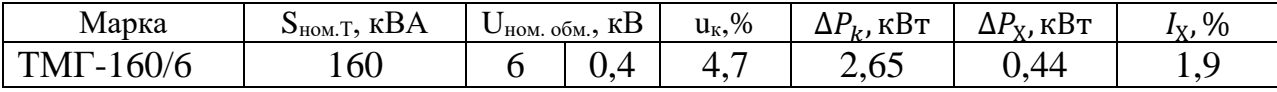

«Определим потери в трансформаторе по формуле (41) и (42):

$$
\Delta P_{T\Sigma} = N_T \cdot (P_{xx} + K_3^2 \cdot P_{\text{K3}}),
$$
(41)  

$$
\Delta P_{T\Sigma} = 2 \cdot (0.44 + 0.7^2 \cdot 2.65) = 3.48 \text{ kBr}
$$
  

$$
\Delta Q_{T\Sigma} = N_T \cdot (I_x + K_3^2 \cdot u_x) \frac{S_{\text{H}}}{100},
$$
  

$$
\Delta Q_{T\Sigma} = 2 \cdot (1.9 + 0.7^2 \cdot 4.7) \frac{160}{100} = 13.45 \text{ kBap},
$$

где  $N_T$  – количество трансформаторов;

 $\Delta P_T$  – потери активной мощности трансформатора, кВт;

 $\Delta Q_T$  – потери реактивной мощности трансформатора, квар» [10].

«Находим расчётную нагрузку производства с учётом потерь используя формулы (43) и (44):

$$
\Delta P_p = P_{P\Sigma} + P_{T\Sigma},\tag{43}
$$
\n
$$
\Delta P_p = 185,05 + 3,48 = 188,53 \text{ kBr},
$$
\n
$$
\Delta Q_p = Q_{P\Sigma} + Q_{T\Sigma},\tag{44}
$$
\n
$$
\Delta Q_p = 124,82 + 13,45 = 138,27 \text{ kgap} [10].
$$

«Формула для расчета реактивной мощности в часы минимальной нагрузки определяется по формуле (45):

$$
Q_{min} = Q_P \cdot 0.5,
$$
  
\n
$$
Q_{min} = 138,27 \cdot 0.5 = 69,14 \text{ kgap} \cdot [10].
$$
\n(45)

«Максимальное значение определим по формуле (46):

$$
Q'_{31} = Q_P - 0.7 \cdot Q_{c,q},
$$
  
\n
$$
Q'_{31} = 138,27 - 0.7 \cdot 0 = 138,27 \text{ kBap}
$$
  
\n
$$
Q''_{31} = \alpha \cdot P_p,
$$
  
\n
$$
Q''_{31} = 0.28 \cdot 188,53 = 52,79 \text{ kBap},
$$
  
\n
$$
Q_{cq} = 0.28;
$$
  
\n
$$
Q_{cq} = 0.210].
$$
  
\n(47)

«Так как во время максимальной загруженности значения низкие, мы принимаем меньшее из значений:  $Q_{31} = 52,79$  квар.

Экономически обоснованные значения реактивной мощности в режиме наименьших нагрузок вычисляем по формулам (48) и (49):

$$
Q'_{32} = Q_{min} + Q_k
$$
(48)  

$$
Q'_{32} = 69,14 + 0 = 69,14 \text{ kBap}
$$
  

$$
Q''_{32} = Q_{min} - Q_{K\mu} = Q_{min} - (Q_p - Q_{31})
$$
(49)  

$$
Q''_{32} = 69,14 - (138,27 - 52,79) = -16,34 \text{ kBap}
$$

где  $Q_k = 0$ » [10].

«Так как при минимальной загруженности напряжение повышено, выбираем большее из значений:  $Q_{22}=69,14$  квар.

Находим суммарную мощность компенсирующих устройств используя формулы (50)…(52):

$$
Q_{\text{ky}.max} = 1.1 \cdot Q_{\text{p}} + Q_{\text{31}}
$$
(50)  
\n
$$
Q_{\text{ky}.max} = 1.1 \cdot 138.27 + 52.79 = 204.89 \text{ kBap}
$$
  
\n
$$
Q_{\text{ky}.min} = Q_{\text{min}} - Q_{\text{32}}
$$
(51)  
\n
$$
Q_{\text{ky}.min} = 69.14 - 69.14 = 0
$$
  
\n
$$
Q_{\text{3H}} = Q_{\text{31}} - (Q_{\text{p}} - Q_{\text{p}})
$$
  
\n
$$
Q_{\text{3H}} = 52.79 - (138.27 - 124.82) = 39.34 \text{ kBap} \times [10].
$$
(52)

«Реактивная мощность из сети 6 кВ в сеть до 1кВ рассчитывается формулой (53):

$$
Q_{\rm r} = \sqrt{(N_{\rm r} \cdot \text{K}_{\rm s} \cdot S_{\rm H})^2 - P_{P\sum}^2}
$$
\n
$$
Q_{\rm r} = \sqrt{(2 \cdot 0.7 \cdot 160)^2 - 185.04^2} = 126.24 \text{ kgap} \cdot [10].
$$
\n(53)

«Мощность КУ, устанавливаемых на стороне до 1 кВ, определяется по формуле (54):

$$
Q_{\text{KY,H}} = Q_{p\sum} - Q_{\text{T}}
$$
\n
$$
Q_{\text{KY,H}} = 124,82 - 126,24 = -1,42 \text{ KBap} [10].
$$
\n(54)

«Реактивная мощность не выше 50 квар.

Рассчитаем мощность компенсирующих устройств, которые можно установить на стороне 6 кВ, используя формулу (55):

$$
Q_{\text{KY.B}} = Q_{\text{ky.max}} - Q_{\text{KY.H}}
$$
\n
$$
Q_{\text{KY.B}} = 204,89 - (-1,42) = 206,31 \text{ kgap} \quad [10].
$$
\n(55)

«Можно не устанавливать компенсирующее устройство, потому что реактивная мощность меньше 800 квар.

Затраты на установку КТП с трансформатором ТМГ-160/6 вычисляем по формулам (56)…(61):

$$
C \cdot \Delta P_{\rm T} = C_0 \cdot \Delta P_{\rm xx} + C \cdot K_3^2 \cdot \Delta P_{\rm K3},\tag{56}
$$

 $C \cdot \Delta P_{\rm r} = 269{,}69 \cdot 0{,}44 + 88{,}86 \cdot 0{,}7^2 \cdot 2{,}65 = 0{,}234$  тыс. руб,

$$
3_{\text{KTII}} = E \cdot K_{\text{tr}} + C \cdot \Delta P_{\text{r}},\tag{57}
$$

$$
3_{\text{KTII}} = 0.223 \cdot 203 \cdot 2 + 0.36 \cdot 2 = 91.26 \text{ } \text{THC.} \text{ py6},
$$

где К<sub>тп</sub>- стоимость одной КТП, К<sub>тп</sub>=203 тыс. руб.;

C – удельная стоимость максимальных активных потерь;

 $C_0$  – удельная стоимость потерь х.х. трансформатора» [10].

$$
\alpha C = \left(\frac{\alpha}{T_M} + \beta \cdot 10^{-2}\right) \cdot \tau,
$$
\n(58)  
\n
$$
C = \left(\frac{125.49}{4500} + 0.29 \cdot 10^{-2}\right) \cdot 2886.21 = 88.86 \text{ py6/kBr} \cdot \text{roq},
$$
\n
$$
C_0 = \left(\frac{\alpha}{T_M} + \beta \cdot 10^{-2}\right) \cdot T_p,
$$
\n(59)  
\n
$$
C_0 = \left(\frac{125.49}{4500} + 0.29 \cdot 10^{-2}\right) \cdot 8760 = 269.69 \text{ py6/kBr} \cdot \text{roq},
$$

где  $\alpha$  – основная ставка двухставочного тарифа, равная 125,49 руб/кВт;  $\beta$  – дополнительная плата за 1 кВт·час электроэнергии, равная 2,9 р/кВт ∙ час;

Т<sup>р</sup> – время работы трансформатора в году, равное 8760 ч;

Т<sub>м</sub> - время использования максимальной нагрузки предприятия в год, равное 4500 ч.;

 $\tau$  – время максимальных потерь.

$$
\tau = (0.124 + \frac{T_{M}}{10000})^{2} \cdot T_{p}
$$
  
\n
$$
\tau = (0.124 + \frac{4500}{10000})^{2} \cdot 8760 = 2886.21 \text{ H.} \text{m} [10].
$$
\n(60)

«Общие затраты:

$$
3_{\text{ofique}} = 3_{\text{cr}} \tag{61}
$$

$$
3_{\text{ofique}} = 91,26 \text{ } \text{Table. py6} \text{ } [10].
$$

Вывод по разделу 3: произведя расчёты потерь трансформаторов и экономических затрат предварительно выбранных вариантов, было определено, что целесообразнее использование комплектной трансформаторной подстанции с двумя трансформаторами марки ТМГ-160/6. Это связано с тем, что общие затраты на 2 вариант с ТМГ-160/6 на 31 тыс. руб. дешевле.

Для обоих вариантов был произведен расчёт по использованию компенсирующих устройств реактивной мощности. Результаты расчётов показали, что установка вышеописанного устройства не требуется.

# <span id="page-25-0"></span>**4 Выбор и обоснование схемы производственного электроснабжения**

Для выбора схемы производственного электроснабжения дополнительно изучены иностранные источники [16], [17], [18], [19], [20]. Из этих источников был получен зарубежный опыт реализации электроснабжения производственных объектов.

В качестве схемы электроснабжения производства выбран тип радиальный. Выбор основан на том, что потребители на производстве групповые трехфазные, расположение которых неравномерно на территории.

Система 380/220 В будет выполнена с глухозаземленной нейтралью трансформатора с пятипроводной электрической сетью.

В данном проекте питание производства осуществляется кабельными вводами. Трансформатор защищен от токов КЗ, автоматическим выключателем.

КТП (комплектная трансформаторная подстанция) соединена с несколькими РП (ШР1, ШР2, ШР3, ШР4, ШР5 и ШО). От распределительных шкафов через аппараты защиты отходят питающие проводники к ЭП.

Разработана однолинейная схема производственной сети 0,4 кВ. Данная схема представлена на одном из чертежей А1. Схема выполнена согласно единой системе конструкторской документации [6].

Составлена расчётная схема подключения одного из электроприемников на производстве.

По расчётной схеме составлена схема замещения. Схема будет использована при расчётах токов коротких замыканий.

Вывод по разделу 4: определен тип внутренней схемы электроснабжения. Разработаны расчётные и однолинейные схемы.

#### <span id="page-26-0"></span>**5 Выбор оборудования внутрицеховой сети**

Предварительный подбор проводников, трансформаторов тока и автоматических выключателей будет основан на данных, сведенных в таблицу 3 и разработанной схеме подключения электроприемников. Без этих данных системы расчёт токов короткого замыкания будет не полный.

#### <span id="page-26-1"></span>**5.1 Выбор кабельных линий**

«Определяем номинальный рабочий ток: От КТП до ШР1:

$$
I_{\rm p} = \frac{34,51}{\sqrt{3} \cdot 0,38} = 52,43 \text{ A}
$$

Выбираем кабель ВБбШнг(А) 5×16. Для остальных ШР сечение аналогично рассчитано и занесено в таблицу 6» [10]. Выбираем кабели для питания каждого электроприемника по формуле (62):

$$
I_{\rm p} = \frac{P_{\rm nacm.}}{\sqrt{3} \cdot U_{\rm A} \cdot n_{\rm A}}\tag{62}
$$

где  $U_n$  –номинальное напряжение электроприемника, кВ;

 $n_{\text{I}}$  – КПД электроприемника.

Резервуар перемешивания:

$$
I_{\rm p} = \frac{18,5}{\sqrt{3} \cdot 0.38 \cdot 0.6} = 46,85 \, \text{A}
$$

Выбираем кабель ВБбШнг(А) 5×10. Для остальных кабелей сечение аналогично рассчитано и занесено в таблицу 6.

#### <span id="page-27-0"></span>**5.2 Выбор автоматических выключателей**

Рассмотрим выбор на участке от КТП до ШР1:

$$
I_{\rm p} = \frac{34,51}{\sqrt{3} \cdot 0,38} = 52,43 \text{ A}
$$

Выбираем автоматический выключатель типа ВА-СЭЩ-TS100 с теплоэлектромагнитным расцепителем серии FMU. Номинальным ток расцепителя 63 А.

Для остальных ШР аналогично произведен выбор и результаты занесены в таблицу 6. В качестве примера выбор автоматических выключателей для электроприемников произведём расчёт для резервуара перемешивания:

$$
I_{\rm p} = \frac{18,5}{\sqrt{3} \cdot 0,38 \cdot 0,6} = 46,85 \, \text{A}
$$

Выбираем автоматический выключатель типа ВА-СЭЩ-TS100 серии FMU. Ток расцепителя 50 А. Для остальных ЭП произведен выбор и результаты занесены в таблицу 6.

#### <span id="page-27-1"></span>**5.3 Выбор измерительного трансформатора тока**

В качестве примера рассмотрим выбор от КТП до ШР1:

$$
I_{\rm p} = \frac{34,51}{\sqrt{3} \cdot 0,38} = 52,43 \, \text{A}
$$

Выбираем трансформатор тока типа ТШП-0,66-75/5.

Для остальных ШР аналогично произведен выбор и результаты занесены в таблицу 6.

Таблица 6 – Результаты предварительного выбора

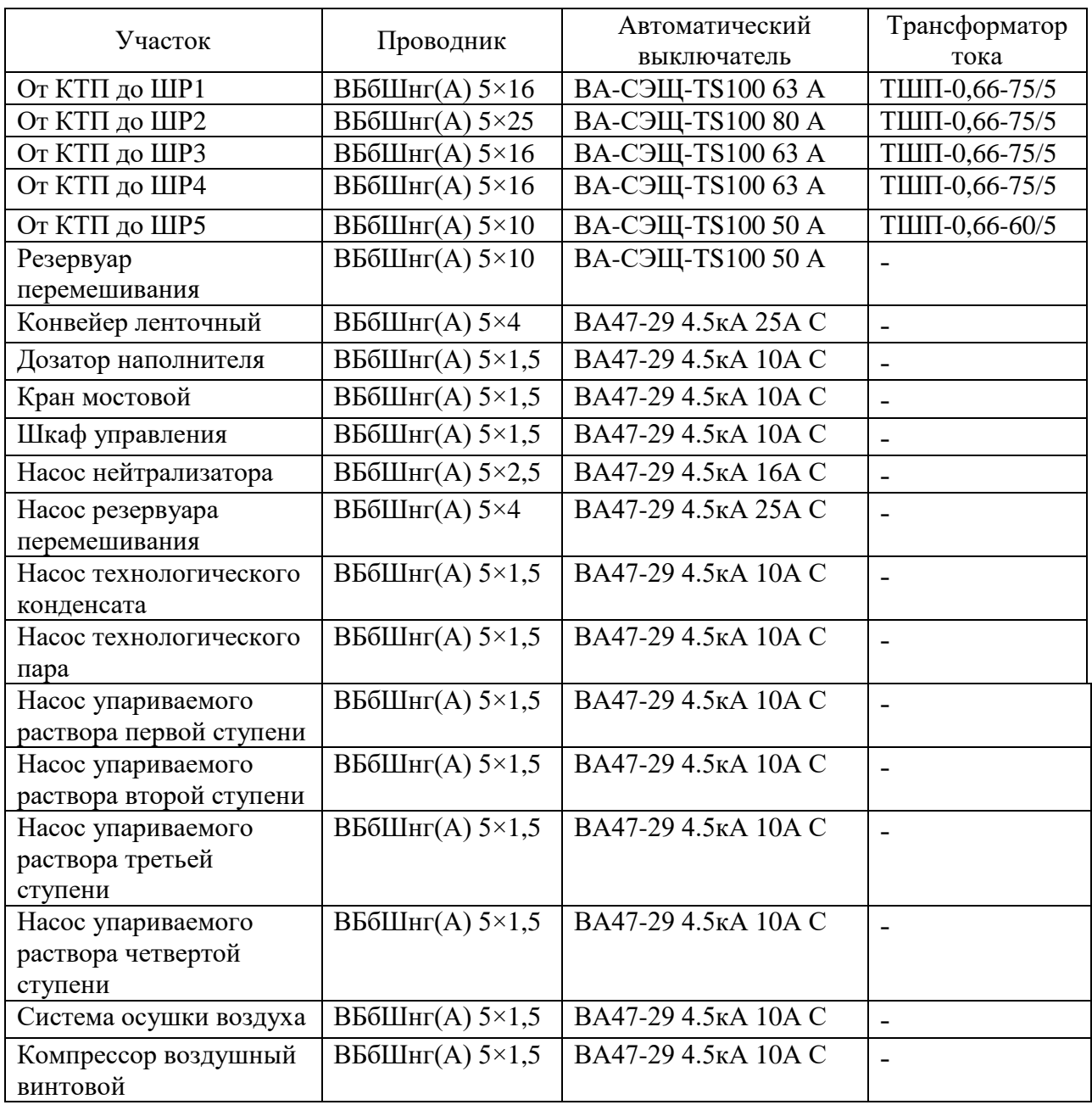

Вывод по разделу 5: произведен предварительный выбор кабельных линий, автоматических выключателей и трансформаторов тока. Результаты сведены в таблицу 6.

#### <span id="page-29-0"></span>**6 Выбор комплектной трансформаторной подстанции**

Распределительным центром основного питания будет КТП. На территории объекта есть рабочая площадь, подходящая под КТП. Подберём необходимое оборудование КТП.

«Проанализировав различных производителей комплектных трансформаторных подстанций, была выбрана продукция компании «Электрощит» г. Чехов» [15].

В КТП будет получать питание через два ввода: основной и резервный. Это связано с тем, производство является потребителем первой категории.

По результатам расчётов экономической целесообразности (раздел 3), определена марка устанавливаемых трансформаторов. Ими являются трансформаторы ТМГ 160/6/0,4.

«В комплект КТП будут входить следующие шкафы производителя «Электрощит» г. Чехов:

- Шкаф УВН-1 (Устройство ввода высокого напряжения);

- Шкаф ШНВ-7 (Шкаф низковольтный вводной);

- Шкаф ШНЛ-1 (Шкаф низковольтный линейный);

- Шкаф ШНС-6 (Шкаф низковольтный секционный).

Шкафы УВН укомплектованы выключателями нагрузки ВНАП-10/400 20зпУ2 и предохранителями ПКТ-102-10-50-8-У3.

Шкафы ШНВ оборудованы автоматическим выключателем, амперметрами, вольтметрами, трансформаторами тока.

Шкафы ШНЛ имеют шесть линий питания на каждой, из которой установлены автоматические выключатели, трансформаторы тока и амперметры 0…200 или 0…600 А в зависимости от линии.

Шкаф ШНС оборудован рубильником серии PE19 и автоматическим выключателем» [15].

Вывод по разделу 6: подобрано КТП для производства.

### <span id="page-30-0"></span>**7 Значение токов коротких замыканий на различных участках**

Чтобы рассчитать токи КЗ воспользуемся данными по методике из источников [1], [2] и [16].

По данным из схемы (рисунок 2, 3), короткие замыкания будут рассчитаны в трёх точках: К1 (контакты распределительного устройства), К2 – на контакты ШР, К3 – контакты самого энергопотребляемого электроприёмника.

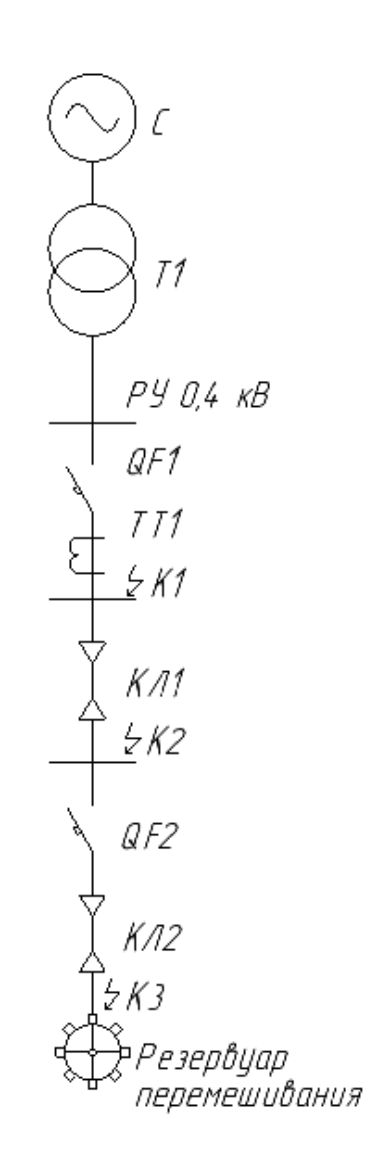

Рисунок 2 – Электрическая схема

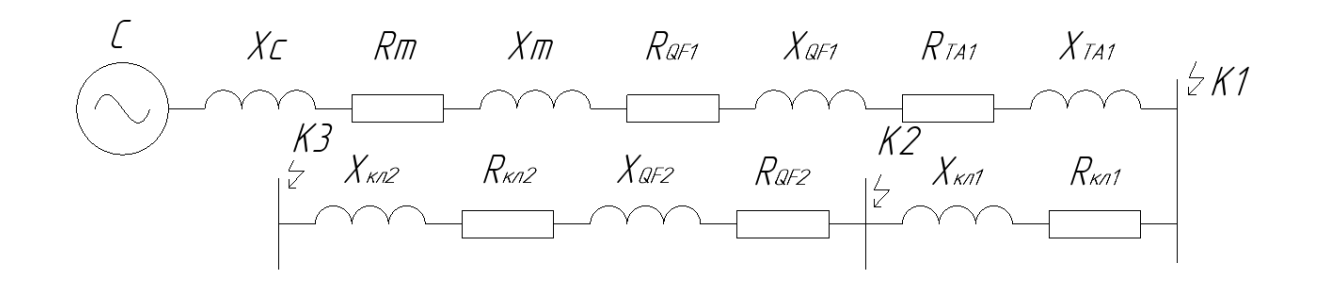

Рисунок 3 – Схема замещения по рисунку 2

### <span id="page-31-0"></span>**7.1 Данные из расчётной схемы**

Расчёт в системе производим по формуле (63):

$$
X_c = \frac{(U_{\text{CTHH}})^2}{3 \cdot I_{\text{OTKJ. HOM.}} \cdot U_{\text{BH}}} \cdot 10^{-3}
$$
\n
$$
X_c = \frac{(400)^2}{3 \cdot 65 \cdot 6.3} \cdot 10^{-3} = 0,13 \text{ MOM}
$$
\n(63)

«Трансформатор ТМГ-160/6:  $R_{\rm T} = 16, 6$  мОм;  $X_{\rm T} = 41,7 \text{ MOM};$  $R_{0T} = 19.3$  мОм;  $X_{0T} = 43$  MOM» [10]. «Выключатель ВА-СЭЩ-TS100-63А:  $I_{\rm H} = 63$ A;  $R_{AB1} = 2.4$  MOM;  $X_{AB1} = 2$  MOM» [10]. «Выключатель ВА-СЭЩ-TS100-50А:  $I_{\rm H} = 50$  A;  $R_{AB2} = 5.5$  мОм;  $X_{\text{AB2}} = 4.5 \text{ MOM} \times [10].$ 

«Кабельная линия КЛ1: Кабель ВБбШнг(А)-LS – 5×16;  $l = 12$  м;  $R_{\rm VI} = 1,16$  мОм/м;  $X_{y} = 0.095$  мОм/м» [10].

$$
\langle R_{\text{KJ1}} = l \cdot R_{\text{y}} \rangle
$$
(64)  

$$
R_{\text{KJ1}} = 12 \cdot 1,16 = 13,92 \text{ MOM}
$$

$$
X_{\text{KJ1}} = l \cdot X_{\text{y}} \rangle
$$
(65)  

$$
X_{\text{KJ1}} = 12 \cdot 0,095 = 1,14 \text{ MOM} \rangle \text{ [10]}.
$$

```
«Кабельная линия КЛ2:
```
кабель ВБбШнг(А)-LS – 5х10;  $l= 22$  M  $R_{\text{vZ}} = 1,84 \text{ MOM/m};$  $X_{yA}$ =0,099 мОм/м  $R_{\kappa n2} = l \cdot R_{\gamma A}$  (66)  $R_{K\pi2} = 22 \cdot 1,84 = 40,48 \text{ mOm}$  $X_{\text{\tiny KJ2}} = l \cdot X_{\text{\tiny VZ}}$  (67)

 $X_{K\pi2} = 22 \cdot 0.099 = 2.2 \text{ m}0 \text{m} \cdot 10$ .

«Трансформатор тока ТШП-0,66-75/5:

 $R_{TA1} = 3$  MOM/M;

 $X_{TA1} = 4,8 \text{ MOM/M} \times [10].$ 

## <span id="page-33-0"></span>**7.2 Расчёт токов коротких замыканий**

## <span id="page-33-1"></span>**7.2.1 Трехфазное КЗ**

Расчёт сопротивлений до точки К1 по формулам (68) … (70):

$$
R_{\Sigma K1} = R_T + R_{AB1} + R_{TA1}
$$
(68)  
\n
$$
R_{\Sigma K1} = 16,6 + 2,4 + 3 = 22 \text{ MOM}
$$
  
\n
$$
X_{\Sigma K1} = X_C + X_T + X_{AB1} + X_{TA1}
$$
(69)  
\n
$$
X_{\Sigma K1} = 0,13 + 41,7 + 2 + 4,8 = 48,63 \text{ MOM}
$$
  
\n
$$
Z_{\Sigma K1} = \sqrt{R_{\Sigma K1}^2 + X_{\Sigma K1}^2}
$$
(70)  
\n
$$
Z_{\Sigma K1} = \sqrt{22^2 + 48,63^2} = 53,38 \text{ MOM}
$$

Ток трехфазного металлического короткого замыкания рассчитываем по формуле (71):

$$
I_{\text{K1}}^{(3)} = \frac{U_{\text{H HH}}}{\sqrt{3} \cdot Z_{\text{K1}}}
$$
\n
$$
I_{\text{K1}}^{(3)} = \frac{400}{\sqrt{3} \cdot 53,38} = 4,32 \text{ K}
$$
\n(71)

Для определения дугового 3-х фазного КЗ используем формулы (72) и (73):

$$
Z_{\Sigma_{\rm K1}} \Rightarrow 53,38 \text{ MOM K}_{c1} = 0,81; \text{K}_{c2} = 0,73
$$
\n
$$
I_{\rm KZ}^{(3)} = I_{\rm K1}^{(3)} \cdot \text{K}_{c1}
$$
\n
$$
I_{\rm KZ}^{(3)} = 4,32 \cdot 0,81 = 3,5 \text{ kA}
$$
\n
$$
I_{\rm KM}^{(3)} = I_{\rm K1}^{(3)} \cdot \text{K}_{c2}
$$
\n
$$
I_{\rm KM}^{(3)} = 4,32 \cdot 0,73 = 3,15 \text{ kA}
$$
\n(73)

Ударный ток определяем по формуле (74):

$$
\frac{R_{\Sigma K1}}{X_{\Sigma K1}} = \frac{22}{48,63} = 2,21 \implies K_{y K1} = 1,26
$$
  

$$
i_{y K1} = \sqrt{2} \cdot K_{y K1} \cdot I_{K1}^{(3)}
$$
  

$$
i_{y K1} = \sqrt{2} \cdot 1,26 \cdot 4,32 = 7,7 \text{ kA}
$$
 (74)

Для произведения расчёта в точке К2 используем формулы (75) …(77):

$$
R_{\Sigma K2} = R_{\Sigma K1} + R_{KJ1}
$$
(75)  
\n
$$
R_{\Sigma K2} = 22 + 13,92 = 35,92 \text{ MOM}
$$
  
\n
$$
X_{\Sigma K2} = X_{\Sigma K1} + X_{KJ1}
$$
(76)  
\n
$$
X_{\Sigma K2} = 48,63 + 1,14 = 49,77 \text{ MOM}
$$
  
\n
$$
Z_{\Sigma K2} = \sqrt{R_{\Sigma K2}^2 + X_{\Sigma K2}^2}
$$
(77)  
\n
$$
Z_{\Sigma K2} = \sqrt{35,92^2 + 49,77^2} = 61,38 \text{ MOM}
$$

Ток трехфазного металлического КЗ рассчитаем по формуле (78):

$$
I_{\text{K2}}^{(3)} = \frac{U_{\text{H HH}}}{\sqrt{3} \cdot Z_{\text{K2}}}
$$
\n
$$
I_{\text{K2}}^{(3)} = \frac{400}{\sqrt{3} \cdot 61,38} = 3,76 \text{ kA}
$$
\n(78)

Для нахождения дугового трехфазного КЗ используем формулы (79)…(80):

$$
Z_{\Sigma_{\text{K2}}} = 61,38 \text{ mOn} \implies K_{c1} = 0,82 \text{ ; } K_{c2} = 0,75
$$
  

$$
I_{\text{KZ}}^{(3)} = I_{\text{K2}}^{(3)} \cdot K_{c1}
$$
 (79)

$$
I_{\text{KJ}}^{(3)} = 3,76 \cdot 0,82 = 3,08 \text{ kA}
$$
  

$$
I_{\text{KM}}^{(3)} = I_{\text{K2}}^{(3)} \cdot \text{K}_{\text{C2}}
$$
 (80)  

$$
I_{\text{KM}}^{(3)} = 3,76 \cdot 0,75 = 2,82 \text{ kA}
$$

Ударный ток находим по формуле (81):

$$
\frac{R_{\Sigma K2}}{X_{\Sigma K2}} = \frac{35,92}{49,77} = 0,72 \implies K_{y K2} = 1,08
$$
  
\n
$$
i_{y K2} = \sqrt{2} \cdot K_{y K2} \cdot I_{K2}^{(3)}
$$
  
\n
$$
i_{y K2} = \sqrt{2} \cdot 1,08 \cdot 3,76 = 5,74 \text{ kA}
$$
 (81)

Расчёт в точке К3 производим по формулам (82)…(84):

$$
R_{\Sigma K3} = R_{\Sigma K2} + R_{AB2} + R_{KJ12}
$$
(82)  
\n
$$
R_{\Sigma K3} = 35,92 + 5,5 + 40,48 = 81,9 \text{ mOm}
$$
\n
$$
X_{\Sigma K3} = X_{\Sigma K2} + X_{AB2} + X_{KJ12}
$$
(83)  
\n
$$
X_{\Sigma K3} = 48,63 + 4,5 + 2,2 = 55,33 \text{ mOm}
$$
\n
$$
Z_{\Sigma K3} = \sqrt{R_{\Sigma K3}^2 + X_{\Sigma K3}^2}
$$
(84)  
\n
$$
Z_{\Sigma K3} = \sqrt{81,9^2 + 55,33^2} = 98,84 \text{ mOm}
$$

Ток металлического КЗ рассчитываем, применяя формулу (85):

$$
I_{K3}^{(3)} = \frac{U_{HHH}}{\sqrt{3} \cdot Z_{K3}}
$$
\n
$$
I_{K3}^{(3)} = \frac{380}{\sqrt{3} \cdot 98,84} = 2,22 \text{ kA}
$$
\n(85)

Дуговое 3-х фазное КЗ определяем по формулам (86) и (87):

$$
Z_{\Sigma_{\rm K3}} = 98,84 \text{ mOn} \implies K_{\rm c1} = 0,87; K_{\rm c2} = 0,78
$$
  
\n
$$
I_{\rm KA}^{(3)} = I_{\rm K3}^{(3)} \cdot K_{\rm c1}
$$
  
\n
$$
I_{\rm KA}^{(3)} = 2,22 \cdot 0,87 = 1,93 \text{ kA}
$$
  
\n
$$
I_{\rm KM}^{(3)} = I_{\rm K3}^{(3)} \cdot K_{\rm c2}
$$
  
\n
$$
I_{\rm KM}^{(3)} = 2,22 \cdot 0,78 = 1,73 \text{ kA}
$$
  
\n(87)

Находим ударный ток по формуле (88):

$$
\frac{X_{\Sigma K3}}{R_{\Sigma K3}} = \frac{55,33}{81,9} \Rightarrow K_{y K3} = 1,12
$$
  

$$
i_{y K2} = \sqrt{2} \cdot K_{y K3} \cdot I_{K3}^{(3)}
$$
  

$$
i_{y K2} = \sqrt{2} \cdot 1,12 \cdot 2,22 = 3,52 \text{ kA}
$$
 (88)

## <span id="page-36-0"></span>**7.2.2 Двухфазное КЗ**

Расчёт в точке К1 произведём по формулам (89)…(91):

$$
R_{\Sigma K1} = R_{\rm T} + R_{\rm AB1} + R_{\rm TA1}
$$
(89)  
\n
$$
R_{\Sigma K1} = 16,6 + 2,4 + 3 = 22 \text{ MOM}
$$
  
\n
$$
X_{\Sigma K1} = X_{\rm T} + X_{\rm AB1} + X_{\rm TA1}
$$
(90)  
\n
$$
X_{\Sigma K1} = 41,7 + 2 + 4,8 = 48,5 \text{ MOM}
$$
  
\n
$$
Z_{\Sigma K1} = \frac{2}{\sqrt{3}} \cdot \sqrt{R_{\Sigma K1}^2 + X_{\Sigma K1}^2}
$$
(91)  
\n
$$
Z_{\Sigma K1} = \frac{2}{\sqrt{3}} \cdot \sqrt{22^2 + 48,5^2} = 61,5 \text{ MOM}
$$

Для определения тока двухфазного металлического КЗ используем формулу (92):

$$
I_{\text{K1}}^{(2)} = \frac{U_{\text{H.HH}}}{\sqrt{3} \cdot Z_{\text{K1}}}
$$
(92)  

$$
I_{\text{K1}}^{(2)} = \frac{400}{\sqrt{3} \cdot 61.5} = 3,76 \text{ kA}
$$

Рассчитаем дуговое двухфазное КЗ по формулам (93)…(94):

$$
Z_{\Sigma K1} = 61,5 \text{ MOM} \Rightarrow K_{C1} = 0,82; K_{C2} = 0,74
$$
  
\n
$$
I_{K1}^{(2)} = I_{K1}^{(2)} \cdot K_{C1}
$$
  
\n
$$
I_{K2}^{(2)} = 3,76 \cdot 0,82=3,08 \text{ kA}
$$
  
\n
$$
I_{KM}^{(2)} = I_{K1}^{(2)} \cdot K_{C2}
$$
  
\n
$$
I_{KM}^{(2)} = 3,76 \cdot 0,74 = 2,78 \text{ kA}
$$
  
\n(94)

Расчёт в точке К2 производим по формулам (95)…(97):

$$
R_{\Sigma K2} = R_{\Sigma K1} + R_{KJ1}
$$
(95)  
\n
$$
R_{\Sigma K2} = 22 + 13,92 = 35,92 \text{ MOM}
$$
  
\n
$$
X_{\Sigma K2} = X_{\Sigma K1} + X_{KJ1}
$$
(96)  
\n
$$
X_{\Sigma K2} = 48,5 + 1,14 = 49,64 \text{ MOM}
$$
  
\n
$$
Z_{\Sigma K2} = \frac{2}{\sqrt{3}} \cdot \sqrt{R_{\Sigma K2}^2 + X_{\Sigma K2}^2}
$$
(97)  
\n
$$
Z_{\Sigma K2} = \frac{2}{\sqrt{3}} \cdot \sqrt{35,92^2 + 49,64^2} = 70,75 \text{ MOM}
$$

Ток двухфазного металлического КЗ определим по формуле (98):

$$
I_{K2}^{(2)} = \frac{U_{\text{H.HH}}}{\sqrt{3} \cdot Z_{K2}}
$$
\n
$$
I_{K2}^{(2)} = \frac{400}{\sqrt{3} \cdot 70,75} = 3,26 \text{ kA}
$$
\n(98)

Дуговое двухфазное КЗ определим по формулам (99) и (100):

$$
Z_{\Sigma K2} = 70,75 \text{ MOM} \Rightarrow K_{C1} = 0,83; K_{C2} = 0,75
$$
  
\n
$$
I_{K\mu}^{(2)} = I_{K2}^{(2)} \cdot K_{C1}
$$
  
\n
$$
I_{K\mu}^{(2)} = 3,26 \cdot 0,83 = 2,71 \text{ kA}
$$
  
\n
$$
I_{KM}^{(2)} = I_{K2}^{(2)} \cdot K_{C2}
$$
  
\n
$$
I_{KM}^{(2)} = 3,26 \cdot 0,75 = 2,45 \text{ kA}
$$
  
\n(100)

Расчёт в точке К3 произведем, применив формулы (101)…(103):

$$
R_{\Sigma K3} = R_{\Sigma K2} + R_{AB2} + R_{KJ12}
$$
(101)  
\n
$$
R_{\Sigma K3} = 35,92 + 5,5 + 40,48 = 81,9 \text{ mOm}
$$
  
\n
$$
X_{\Sigma K3} = X_{\Sigma K2} + X_{AB2} + X_{KJ12}
$$
(102)  
\n
$$
X_{\Sigma K3} = 49,64 + 4,5 + 2,2 = 56,34 \text{ mOm}
$$
  
\n
$$
Z_{\Sigma K2} = \frac{2}{\sqrt{3}} \cdot \sqrt{R_{\Sigma K3}^2 + X_{\Sigma K3}^2}
$$
(103)  
\n
$$
Z_{\Sigma K2} = \frac{2}{\sqrt{3}} \cdot \sqrt{81,9^2 + 56,34^2} = 114,79 \text{ mOm}
$$

Ток двухфазного металлического КЗ рассчитаем по формуле (104):

$$
I_{\text{K3}}^{(2)} = \frac{U_{\text{H.HH}}}{\sqrt{3} \cdot Z_{\text{K3}}}
$$
(104)  

$$
I_{\text{K3}}^{(2)} = \frac{400}{\sqrt{3} \cdot 114,79} = 2,01 \text{ kA}
$$

Дуговое двухфазное КЗ определим по формуле (105) и (106):

$$
Z_{\Sigma K3} = 114,79
$$
 mOm  $\Rightarrow$  K<sub>C1</sub> = 0,87; K<sub>C2</sub> = 0,8

$$
I_{\text{KJ}}^{(2)} = I_{\text{K3}}^{(2)} \cdot \text{K}_{c1}
$$
(105)  

$$
I_{\text{KJ}}^{(2)} = 2.01 \cdot 0.87 = 1.75 \text{ kA}
$$
  

$$
I_{\text{KM}}^{(2)} = I_{\text{K3}}^{(2)} \cdot \text{K}_{c2}
$$
(106)  

$$
I_{\text{KM}}^{(2)} = 2.01 \cdot 0.8 = 1.61 \text{ kA}
$$

# <span id="page-39-0"></span>**7.2.3 Однофазное КЗ**

Найдём значения в точке К1 по формулам (107)…(111):

$$
R_{\Sigma K1} = R_{\rm T} + R_{\rm AB1} + R_{\rm TA1} \tag{107}
$$

 $R_{\text{XK1}} = 16.6 + 2.4 + 3 = 22 \text{ m}$ Om

$$
R_{0\text{ZK1}} = R_{\text{T}_0} + R_{\text{AB1}_0} + R_{\text{TA1}_0} \tag{108}
$$

 $R_{0\Sigma K1} = 19.3 + 2.4 + 3 = 24.7$  MOM  $X_{0 \sum K1} = X_{T_0} + X_{AB1_0} + X_{TA1_0}$ (109)

$$
X_{0\sum K1} = 43 + 2 + 4,8 = 49,8 \text{ mOm}
$$

$$
X_{\Sigma K1} = X_{\rm T} + X_{\rm AB1} + X_{\rm TA1} \tag{110}
$$

$$
X_{\Sigma K1} = 41.7 + 2 + 4.8 = 48.5 \text{ mOm}
$$

$$
Z_{\Sigma K1} = \frac{1}{\sqrt{3}} \cdot \sqrt{(2 \cdot R_{\Sigma K1} + R_{0\Sigma K1})^2 + (2 \cdot X_{\Sigma K1} + X_{0\Sigma K1})^2}
$$
(111)  

$$
Z_{\Sigma K1} = \frac{1}{\sqrt{3}} \cdot \sqrt{(2 \cdot 22 + 24.7)^2 + (2 \cdot 48.5 + 49.8)^2} = 86.03 \text{ mOm}
$$

Ток однофазного металлического КЗ определим по формуле (112):

$$
I_{\text{K1}}^{(1)} = \frac{U_{\text{H.HH}}}{\sqrt{3} \cdot Z_{\text{K1}}}
$$
\n
$$
I_{\text{K1}}^{(1)} = \frac{400}{\sqrt{3} \cdot 86,03} = 2,68 \text{ kA}
$$
\n(112)

Дуговое однофазное КЗ определим по формулам (113) и (114):

$$
Z_{\Sigma K1} = 86,03 \text{ mOm} \Rightarrow K_{C1} = 0,87; K_{C2} = 0,78
$$
  
\n
$$
I_{K\mu}^{(1)} = I_{K1}^{(1)} \cdot K_{C1}
$$
  
\n
$$
I_{K\mu}^{(1)} = 2,68 \cdot 0,87 = 2,33 \text{ kA}
$$
  
\n
$$
I_{KM}^{(1)} = I_{K1}^{(1)} \cdot K_{C2}
$$
  
\n
$$
I_{KM}^{(1)} = 2,68 \cdot 0,78 = 2,09 \text{ kA}
$$
  
\n(114)

Определим значения в точке К2 по формулам (115)…(119):

$$
R_{\Sigma K2} = R_{\Sigma K1} + R_{KJ1} \tag{115}
$$

$$
R_{\Sigma K2} = 22 + 13,92 = 35,32 \text{ mOm}
$$

$$
R_{0\sum K2} = R_{0\sum K1} + R_{KJ11_0}
$$
 (116)

$$
R_{0\sum K2} = 24.7 + 2 \cdot 1.16 \cdot 12 = 52.54 \text{ mOn}
$$

$$
X_{0\sum K2} = X_{0\sum K1} + X_{K\prod 1_0}
$$
 (117)

$$
X_{0\sum K2} = 49.8 + 0.4 \cdot 12 = 54.6 \text{ mOm}
$$
  

$$
X_{\sum K2} = X_{\sum K1} + X_{KJ1}
$$
 (118)

 $X_{\Sigma K2} = 48.5 + 1.14 = 49.64$  MOM

$$
Z_{\Sigma K2} = \frac{1}{\sqrt{3}} \cdot \sqrt{(2 \cdot R_{\Sigma K2} + R_{0\Sigma K2})^2 + (2 \cdot X_{\Sigma K2} + X_{0\Sigma K2})^2}
$$
(119)  

$$
Z_{\Sigma K2} = \frac{1}{\sqrt{3}} \cdot \sqrt{(2 \cdot 35,32 + 52,54)^2 + (2 \cdot 49,64 + 54,6)^2} = 113,8 \text{ mOm}
$$

Для определения тока однофазного металлического КЗ возьмем формулу (120):

$$
I_{K2}^{(1)} = \frac{U_{H,HH}}{\sqrt{3} \cdot Z_{K2}}
$$
\n
$$
I_{K2}^{(1)} = \frac{400}{\sqrt{3} \cdot 113,8} = 2,03 \text{ kA}
$$
\n(120)

Дуговое однофазное КЗ рассчитаем по формуле (121) и (122):

$$
Z_{\Sigma K2} = 113,8 \text{ MOM} \Rightarrow K_{C1} = 0,89; K_{C2} = 0,8
$$
  
\n
$$
I_{\text{KZ}}^{(2)} = I_{\text{K2}}^{(2)} \cdot K_{C1}
$$
  
\n
$$
I_{\text{KZ}}^{(2)} = 2,03 \cdot 0,89=1,81 \text{ kA}
$$
  
\n
$$
I_{\text{K}}^{(2)} = I_{\text{K2}}^{(2)} \cdot K_{C2}
$$
  
\n
$$
I_{\text{K}}^{(2)} = 2,03 \cdot 0,8=1,62 \text{ kA}
$$
  
\n(122)

Расчёт в точке К3 производим по формулам (123)…(127):

$$
R_{\Sigma K3} = R_{\Sigma K2} + R_{AB2} + R_{KJ12}
$$
(123)  
\n
$$
R_{\Sigma K3} = 35,32 + 5,5 + 40,48 = 81,3 \text{ MOM}
$$
  
\n
$$
R_{0\Sigma K3} = R_{0\Sigma K2} + R_{KJ12} + R_{AB2}.
$$
(124)  
\n
$$
R_{0\Sigma K3} = 52,54 + 2 \cdot 1,84 \cdot 22 + 5,5 = 139 \text{ MOM}
$$
  
\n
$$
X_{\Sigma K3} = X_{\Sigma K2} + X_{AB2} + X_{KJ12}
$$
(125)  
\n
$$
X_{\Sigma K3} = 49,64 + 4,5 + 2,2 = 56,34 \text{ MOM}
$$
  
\n
$$
X_{0\Sigma K3} = X_{0\Sigma K2} + X_{KJ12} + X_{AB2}.
$$
(126)  
\n
$$
X_{0\Sigma K3} = 54,6 + 0,4 \cdot 22 + 4,5 = 67,9 \text{ MOM}
$$
  
\n
$$
Z_{\Sigma K3} = \frac{1}{\sqrt{3}} \cdot \sqrt{(2 \cdot R_{\Sigma K3} + R_{0\Sigma K3})^2 + (2 \cdot X_{\Sigma K3} + X_{0\Sigma K3})^2}
$$
(127)  
\n
$$
Z_{\Sigma K3} = \frac{1}{\sqrt{3}} \cdot \sqrt{(2 \cdot 81,3 + 139)^2 + (2 \cdot 56,34 + 67,9)^2} = 202,95 \text{ MOM}
$$

Ток однофазного металлического КЗ определим по формуле (128):

$$
I_{\text{K3}}^{(1)} = \frac{U_{\text{H.HH}}}{\sqrt{3} \cdot Z_{\text{K3}}}
$$
\n
$$
I_{\text{K3}}^{(1)} = \frac{400}{\sqrt{3} \cdot 202,95} = 1,14 \text{ kA}
$$
\n(128)

Нахождение дугового однофазного короткого замыкания в точке КЗ формулы (129) и (130):

$$
Z_{\text{ZK3}} = 202,95 \text{ MOM} \Rightarrow K_{C1} = 0,95; K_{C2} = 0,85
$$
  
\n
$$
I_{\text{KZ}}^{(1)} = I_{\text{K3}}^{(1)} \cdot K_{C1}
$$
  
\n
$$
I_{\text{KZ}}^{(1)} = 1,14 \cdot 0,95 = 1,08 \text{ kA}
$$
  
\n
$$
I_{\text{KM}}^{(1)} = I_{\text{K3}}^{(1)} \cdot K_{C2}
$$
  
\n
$$
I_{\text{KM}}^{(1)} = 1,14 \cdot 0,85 = 0,97 \text{ kA}
$$
  
\n(130)

Сводим полученные данные с расчётов в таблицу 7.

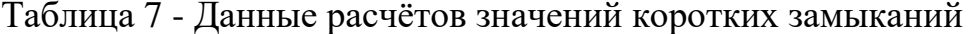

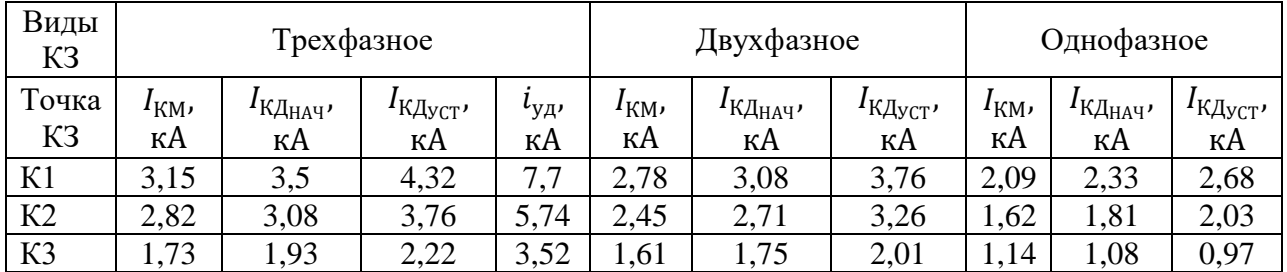

Вывод по разделу 7: произведены расчёты токов коротких замыканий, для дальнейшей проверки выбранного оборудования и проводников.

#### <span id="page-43-0"></span>**8 Определение параметров молниезащиты производства**

«Расчет защиты от прямых ударов молнии заключается в определении зон защиты, типов защиты и параметров» [8].

«Тип молниезащиты - одностержневой. Последующие расчеты производились по методическим указаниям» [10].

«Исходные данные:

– высота молниеотвода (h) равна 40 метров

– высота защищаемого сооружения  $(h_x)$  12 метров.

По таблице 8 определяем необходимые параметры» [10].

Таблица 8 - Расчёт зоны защиты одиночного стержневого молниеотвода

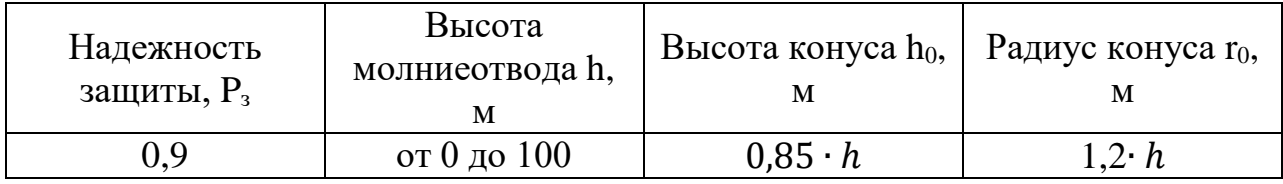

«Расчёт параметров молниезащиты определяется по формулам (131) и (132):

$$
h_0 = 0.85 \cdot h \tag{131}
$$
\n
$$
h_0 = 0.85 \cdot 40^{-24} \text{ N}
$$

$$
n_0 = 0,85 \cdot 40 = 34 \text{ m}
$$
  
\n
$$
r_0 = 1,2 \cdot h
$$
 (132)  
\n
$$
r_0 = 1,2 \cdot 40 = 48 \text{ m} \cdot [10].
$$

«Радиус горизонтального сечения  $r<sub>x</sub>$  определяется по формуле (133).

$$
r_x = \frac{r_0 \cdot (h_0 - h_x)}{h_0} \tag{133}
$$

«По значениям, построена зона защитного одиночного стержневого молниеотвода, представленная на рисунке 4» [10].

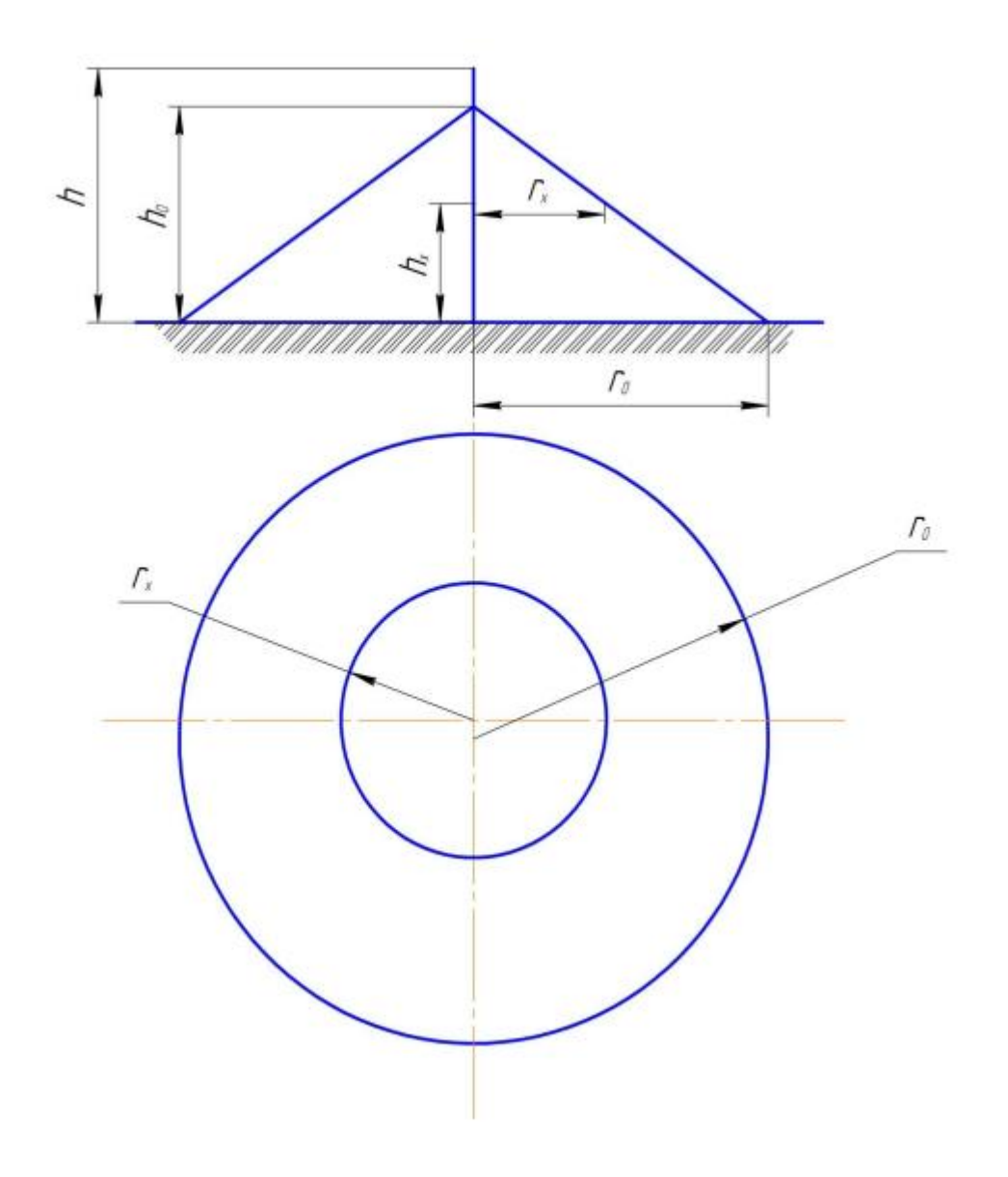

Рисунок 4 - Зона защиты молниеотвода

Вывод по разделу 8: произведен расчёт молниезащиты производства.

### <span id="page-45-0"></span>**9 Расчёт параметров заземления производства**

«Расчет искусственного группового защитного заземляющего устройства выполнен, исходя из допустимого, согласно ПУЭ, сопротивления заземлителя растеканию тока методом коэффициентов использования.

Вертикальные заземлители выполнены уголком размером  $50\times50\times5$  мм, длиной l=3 м.

Предварительное количество стержней 17 шт, расстояние между ними 6 м.

Горизонтальные заземлители исполняются в виде стальных оцинкованных полос 40х5 мм. Грунт – супесок с  $\rho_{rp} = 300$  Ом  $\cdot$  м» [7].

«Определяем сопротивление стержневого электрода по формуле (134):

$$
R_{\rm B} = \frac{\rho \cdot K_{\rm B}}{2 \cdot \pi \cdot l_3} \left( \ln \frac{2 \cdot l_3}{d_3} + \frac{1}{2} \cdot \ln \frac{4 \cdot h_3 + l_3}{4 \cdot h_3 - l_3} \right) \tag{134}
$$
\n
$$
R_{\rm B} = \frac{300 \cdot 1.5}{2 \cdot \pi \cdot 3} \left( \ln \frac{2 \cdot 3}{0.0475} + \frac{1}{2} \cdot \ln \frac{4 \cdot 2 + 0.0475}{4 \cdot 2 - 0.0475} \right) = 115,52 \text{ OM}
$$

где  $l_a$  – длина электрода;

<sup>э</sup> *–* диаметр электрода;

ℎ<sup>э</sup> *–* глубина заложения электрода;

 $\rho$  – удельное сопротивление грунта;

К<sup>в</sup> – повышающий коэффициент для вертикального электрода» [4].

«Потребное количество электродов найдем по формуле (135):

$$
n' = \frac{R_{\rm B}}{R_{\rm 3} \cdot n_{\rm B}}
$$
  

$$
n' = \frac{115,52}{12 \cdot 0.6} = 17 \text{ mT}
$$
 (135)

где  $R<sub>3</sub>$  – допустимое сопротивление заземляющего устройства с учетом удельного сопротивления грунта;

 $n_{\rm B}$  – коэффициент использования вертикальных заземлителей» [4].

«Определяем длину соединительной полосы по формуле (136):

$$
l_n = a \cdot n'
$$
\n
$$
l_n = 6 \cdot 17 = 102 \text{ m},
$$
\n(136)

где  $a$  – расстояние между электродами» [4].

«Находим сопротивление соединительной полосы по формуле (137):

$$
R_{\rm r} = \frac{\rho \cdot \text{Kr}}{2 \cdot \pi \cdot l_n} \cdot \ln\left(\frac{2 \cdot l_n^2}{h_n \cdot b}\right),\tag{137}
$$
\n
$$
R_{\rm r} = \frac{300 \cdot 4}{2 \cdot \pi \cdot 102} \cdot \ln\left(\frac{2 \cdot 102^2}{0.5 \cdot 0.05}\right) = 25,52 \text{ OM},
$$

где Кг – повышающий коэффициент для горизонтальных электродов;

b – ширина горизонтального электрода;

 $h_n$  – глубина заложения горизонтального заземлителя» [4].

«Действительное сопротивление растекания тока горизонтального заземлителя с учетом коэффициента использования  $n_r$  определяем по формуле (138):

$$
R'_{\rm r} = \frac{R_{\rm r}}{n_{\rm r}}
$$
\n
$$
R'_{\rm r} = \frac{25,52}{0,32} = 79,75 \text{ OM} \times [4].
$$
\n(138)

«Сопротивление растеканию тока вертикальных заземлителей с учетом сопротивления горизонтального заземлителя (без учета естественных заземлителей) определяем по формуле (139):

$$
R'_{\text{B}} = \frac{R'_{\text{B}} \cdot R_3}{R'_{\text{B}} - R_3} \tag{139}
$$

$$
R'_{\text{B}} = \frac{79,75 \cdot 12}{79,75 - 12} = 14,12 \text{ OM} \times [4].
$$

«Уточненное количество вертикальных заземлителей определяем по формуле (140):

$$
n'_{B} = \frac{R_{B}}{n_{B} \cdot R_{B}}
$$
  
\n
$$
n'_{B} = \frac{115,52}{0,6 \cdot 14,12} = 13,6 \approx 14 \text{ mT}
$$
 (140)

Для заземления электрооборудования было принято решение использовать в качестве заземлителя стальную оцинкованную полосу 40х5, прикрепленную к стене на высоте 0,4 м» [4].

Вывод по разделу 9: рассчитаны параметры заземлителей на производстве. Определено количество и тип используемых в качестве проводников заземления элементов.

Рассчитанные параметры заземления отображены на схеме заземляющего устройства в формате А1.

### <span id="page-48-0"></span>10 Проверочный расчёт выбранного электрооборудования

После расчётов токов коротких замыканий требуется провести электрооборудования проверку рациональности использования  $\overline{M}$ проводников.

### <span id="page-48-1"></span>10.1 Проверка автоматических выключателей

В качестве примера произведём проверку выбранного автоматического выключателя типа ВА-СЭЩ-TS100 [14] с номинальным током расцепителя 63 A.

Данные для проверки автоматического выключателя сведены в таблицу 9.

Таблица 9 - Параметры автоматического выключателя типа ВА-СЭЩ-TS100

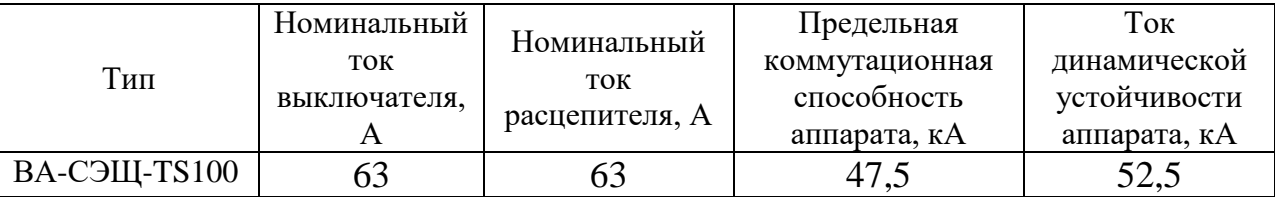

«Проверка автоматического выключателя будет производиться по следующим условиям:

Чувствительность к двухфазному току КЗ находим, применив формулу (141):

$$
K_q^{(2)} = \frac{I_{n0min}^{(2)}}{I_{\text{an}.3}} \ge 1,4 - 1,5
$$
  

$$
K_q^{(2)} = \frac{3,08 \cdot 10^3}{63} = 48,8 \ge 1,4 - 1,5
$$
 (141)

Чувствительность к однофазному току КЗ определяем по формуле  $(142)$ :

$$
K_q^{(1)} = \frac{I_{n0min}^{(1)}}{I_{an,3}} \ge 1,4 - 1,5
$$
  
\n
$$
K_q^{(1)} = \frac{2,33 \cdot 10^3}{63} = 36,98 \ge 1,4 - 1,5
$$
\n(142)

Отключающая способность рассчитывается по формуле (143):

$$
I_{\text{IIKC}} \ge I_{\text{nomax}}^{(3)}
$$
\n
$$
47,5 \ge 3,15
$$
\n(143)

Динамическая устойчивость находится формулой (144):

$$
i_{\text{AHH}} \ge i_{\text{YA}} \tag{144}
$$
\n
$$
52.5 \ge 7.7
$$

Проверка показала, что оборудование подходит для защиты выбранной линии» [10].

## <span id="page-49-0"></span>10.2 Проверка кабельных линий на потерю напряжения

«Выбраны кабели марки ВБбШнг(A).

Необходимо проверить кабели на потерю напряжения по цепи. Проверка будет выполняться по формуле (145):

$$
\Delta U = \frac{\sqrt{3}I_p \cdot L}{U_n} \cdot (r_0 \cdot \cos\varphi + x_0 \cdot \sin\varphi) \cdot 100 \times [10]. \tag{145}
$$

В качестве примера рассчитаем кабельную линию от КТП до ШР1:

$$
\Delta U = \frac{\sqrt{3} \cdot 65,77 \cdot 0,011}{380} \cdot (1,16 \cdot 0,75 + 0,0675 \cdot 0,66) \cdot 100 = 0,3\%
$$

Вывод по разделу 10: произведена проверка автоматических выключателей по чувствительности к различным видам токов короткого замыкания. Проверка показала, что выбранные аппараты защиты обосновано использовать на рассматриваемых участках. Для остальных участков произведена аналогичная проверка.

Для выбранных кабелей на каждом участке производства проведена проверка на потерю напряжения с учетом длины. Данные по всем линям и результатам расчётов, сведены в таблицу 10.

Падения напряжения ни на одном из кабелей не превысило 2%. Максимальное значение потери напряжения на одном из участков является 1,58% (Насос нейтрализатора). По правилам устройства электроустановок (ПУЭ) [7] допускается падение до 5%.

Все кабели на рассматриваемых участках проходят по условиям потери напряжения.

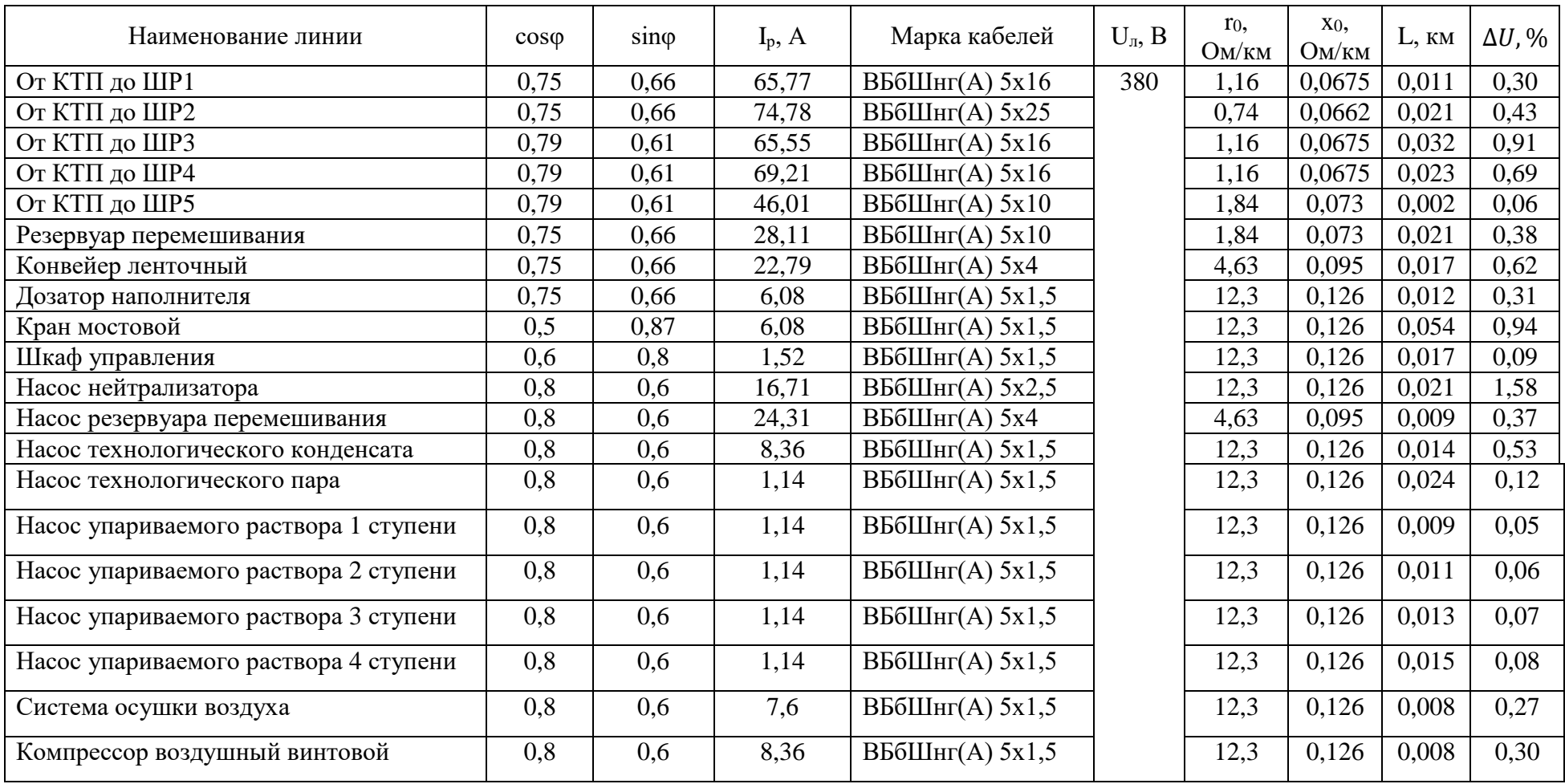

# Таблица 10 - Определение потери напряжения в кабельных линиях

#### **Заключение**

<span id="page-52-0"></span>В начале выполнения выпускной квалификационной работы, была поставлена цель выполнить проект по реконструкции системы электроснабжения производства сульфат-нитрат аммония. Для достижения цели были выполнены поставленные задачи.

Осуществлён расчёт ожидаемых нагрузок. Для этого предварительно изучены исходные данные производства, составлен перечень электрооборудования, которое участвует в производственном процессе. Произведен расчёт ожидаемых нагрузок по методу коэффициента спроса. Результаты расчётов сведены в таблицу 3. Произведен расчёт мощности и определено число и тип трансформаторов. В рамках данного расчёта к установке было намечено два варианта: трансформаторы марки ТМГ-250/6 и трансформаторы марки ТМГ 160/6. Проведя экономический расчёт затрат было определено, что более выгодно установить трансформаторы типа ТМГ-160/6. Выбрана схема электроснабжения производства. Система 380/220 В выбрана с глухозаземленной нейтралью трансформатора с пятипроводной электрической сетью. Подобрано КТП производства «Электрощит» г. Чехов.

Произведен подбор проводников, трансформаторов тока и автоматических выключателей. Проведены расчёты токов короткого замыкания, после чего произведена проверка выбранных позиций по чувствительности к токам КЗ, отключающей способности, динамической устойчивости. Кабельные линии проверены на потерю напряжению по всей используемой длине. Падения напряжения ни на одном из кабелей не превысило 2%. По ПУЭ допускается падение до 5%.

Произведен расчёт заземления производства. В качестве проводников для заземления выбраны 14 вертикальных заземлителей в исполнении 50х50х5 мм и стальная полоса 40х5 в качестве горизонтальных заземлителей.

Подобрана и рассчитана молниезащита здания. В частности, тип молниезащиты одностержневой, высота молниеотвода 40 метров.

#### **Список используемых источников**

<span id="page-53-0"></span>1. Вахнина В.В., Черненко А.Н. Проектирование систем электроснабжения: электронное учеб.-метод. пособие. Тольятти: Изд-во ТГУ, 2016. 78 с. URL: https://dspace.tltsu.ru/bitstream/123456789/2976/1/Vahnina% 20Chernenko\_EUMI\_Z.pdf (дата обращения: 10.10.2022).

2. Вахнина В.В., Самолина О.В., Черненко А.Н. Электроэнергетика и электротехника. Выполнение бакалаврской работы: электронное учеб. метод. пособие. Тольятти: Изд-во ТГУ, 2020. 1 оптический диск. URL: http://hdl.handle.net/123456789/18603 (Дата обращения 10.09.2022).

3. ГОСТ Р 55710-2013 Освещение рабочих мест внутри зданий. Нормы и методы измерений. [Электронный ресурс]. -URL: http://docs.cntd.ru/document/1200105707 (Дата обращения: 10.10.2022)

4. ГОСТ Р 58882-2020 Заземляющие устройства. Системы уравнивания потенциалов. Заземлители. [Электронный ресурс]. - URL: https://docs.cntd.ru/document/1200173634 (Дата обращения: 10.10.2022).

5. ГОСТ Р 50571. Электроустановки зданий. [Электронный ресурс]: URL: http://www.sonel.ru/ru/biblio/standards/gost-50571/ (дата обращения: 10.10.2022).

6. ГОСТ Р 52735-2007 Короткие замыкания в электроустановках. Методы расчета в электроустановках переменного тока напряжением свыше 1 кВ [Электронный ресурс]. -URL: http://docs.cntd.ru/document/1200052838 (Дата обращения: 10.10.2022).

7. ГОСТ 28249-93. Короткие замыкания в электроустановках. Методы расчета в электроустановках переменного тока напряжением до 1 кВ [Электронный ресурс]: URL: http://docs.cntd.ru/document/gost-28249-93 (дата обращения: 10.10.2022).

8. Единая система конструкторской документации. [Электронный ресурс]: URL: <http://www.robot.bmstu.ru/files/GOST/gost-eskd.html> (дата обращения: 10.10.2022).

9. Мельников М.А. Внутрицеховое электроснабжение. [Электронный ресурс]. - IVRL: [https://portal.tpu.ru/SHARED/k/KLADIEV/uch\\_deyat/Tab1/MelnikovVnutrtsehel](https://portal.tpu.ru/SHARED/k/KLADIEV/uch_deyat/Tab1/MelnikovVnutrtsehelsnab2007.pdf) [snab2007.pdf](https://portal.tpu.ru/SHARED/k/KLADIEV/uch_deyat/Tab1/MelnikovVnutrtsehelsnab2007.pdf) (Дата обращения: 10.10.2022).

10. Общая номенклатура изделий. ОАО «Электрощит» г. Чехов. 2019 г. [Электронный ресурс]: URL: https://www.electroshield.ru/(дата обращения: 10.10.2022).

11. Правила устройства электроустановок. - 7-е изд. - М.: Изд-во НЦ ЭНАС.

12. РД 34.21.122-87 Инструкция по устройству молниезащиты зданий и сооружений. [Электронный ресурс]: URL: <http://www.sonel.ru/ru/biblio/standards/gost-50571/> (дата обращения: 10.10.2022).

13. СНиП 23-05-95 Естественное и искусственное освещение (с Изменением N 1) [Электронный ресурс]: URL: <http://www.sonel.ru/ru/biblio/standards/gost-50571/> (дата обращения: 10.10.2022).

14. Расчет и проектирование систем электроснабжения: справочные материалы по электрооборудованию [Электронный ресурс]. -URL: https://www.c-o-k.ru/images/library/cok/355/35545.pdf (Дата обращения: 10.10.2022)

15. Электрощит Самара [Электронный ресурс]: URL: http://tolyatti.transformator.me/upload/iblock/13f/13fa46e015aadeb3c17ff4529c07 77b1.pdf (дата обращения: 10.10.2022).

16. Best Practice Manual For Transformers. [Электронный ресурс]: URL: https://electrical-engineering-portal.com/res/Best-Practice%20Manual-Transformers.pdf (дата обращения: 10.10.2022).

17. Guide to Forms of Separation – Low Voltage Switchgear and Controlgear Assemblies to BS EN 61439-2 [Электронный ресурс]: URL:

https://electrical-engineering-portal.com/res/Guide-to-forms-of-separationfinal.pdf (дата обращения: 10.10.2022).

18. Medium Voltage Switching Devices Selection for application and purpose [Электронный ресурс]: URL: https://electrical-engineeringportal.com/res/MV-Switching-devices-selection-for-application.pdf (дата обращения: 10.10.2022).

19. Protection of Electrical Networks. [Электронный ресурс]: URL: https://electrical-engineering-portal.com/res/Protection-of-Electrical-Networks.pdf (дата обращения: 10.10.2022).

20. Power transformer maintenance and acceptance testing [Электронный ресурс]: URL: https://electrical-engineering-portal.com/res/Power-Transformer-Maintenance-And-Acceptance-Testing.pdf (дата обращения: 10.10.2022).